### João Manuel R. S. Tavares: Actividades Desenvolvidas no LOME

Visão Computacional / Desenvolvimento de Produto / Interfaces

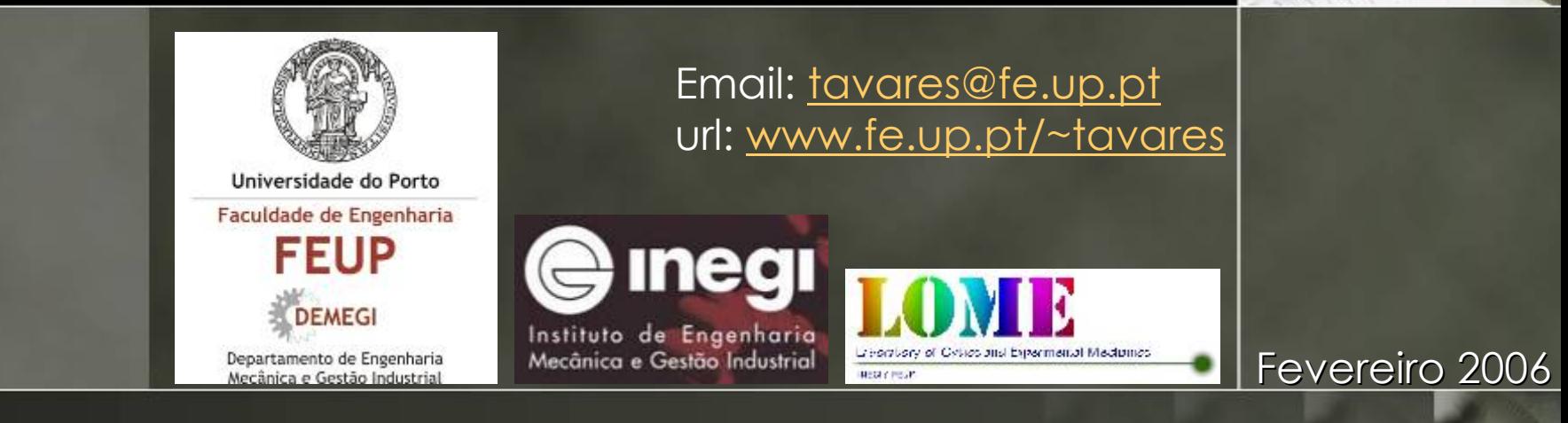

### Sumário

o **Equipa; Equipa;** o **Áreas;** o **Actividades em Visão Computacional; Actividades em Visão Computacional;** o **Actividades em Desenvolvimento de Actividades em Desenvolvimento de Produto; Produto;** o **Actividades em Interfaces Actividades em Interfaces** 

**Homem/M Homem/Máquina.**

# Equipa

### o **Alunos de Doutoramento (3): Alunos de Doutoramento (3):**

- o **Visão Computacional Visão Computacional**
	- o **Em curso: Raquel Pinho, Patr Em curso: Raquel Pinho, Patrícia Gon cia Gonçalves, Nelson Perdigão; alves, Nelson Perdigão;**

### o **Alunos de Mestrado (21): Alunos de Mestrado (21):**

- o **Visão Computacional: Visão Computacional:**
	- o **Em curso: Fernando Carvalho, Em curso: Fernando Carvalho, Teresa Azevedo, Daniela Sousa, Teresa Azevedo, Daniela Sousa, Gonçalo Ferreira, Ana S alo Ferreira, Ana Sílvia;**
	- o **Finalizados:** Maria Vasconcelos, Raquel Pinho, Luísa Bastos, **Cândida Coelho; Cândida Coelho;**
- o **Desenvolvimento de Produto Desenvolvimento de Produto**
	- o **Em curso: Vânia Barros, Dimitri Matos, Jos Em curso: Barros, Dimitri Matos, José Soeira, Ruben , Ruben Freire, João Lobo; Freire, João Lobo;**
	- o **Finalizados: Isa Santos, Marco Gomes; Finalizados: Isa Santos, Marco Gomes;**
- o **Interfaces Homem/Máquina:**
	- o **Em curso: Joana Castro, Meireles Pinho; Em curso: Joana Castro, Meireles Pinho;**
	- o **Finalizados: Ant Finalizados: António Gon nio Gonçalves, Patr alves, Patrícia Gon cia Gonçalves;**

# Equipa

### o **Alunos de Mestrado (21 Alunos de Mestrado (21- cont.):**

- o **Biomecânica: Biomecânica:**
	- o **Em curso: Jos Em curso: José Cruz;**

### o **Alunos de Licenciatura (2): Alunos de Licenciatura (2):**

- o **Visão Computacional/Biomecânica: Visão Computacional/Biomecânica:**
	- o **Em curso: Soraia Pimenta; Em curso: Soraia Pimenta;**
	- o **Finalizado: Ricardo Ferreira; Finalizado: Ricardo Ferreira;**
- o **Colaboradores/Supervisores: Colaboradores/Supervisores:**
	- o **Renato Jorge, Joaquim Mendes ( Renato Jorge, Joaquim Mendes (IDMEC/FEUP); /FEUP);**
	- o **Francisco Freitas, Pedro Francisco Freitas, Pedro Camanho Camanho (INEGI/FEUP); (INEGI/FEUP);**
	- o **Luís Durão ( s Durão (ISEP);**
	- o **Mário Vaz (LOME/FEUP); rio Vaz (LOME/FEUP);**
	- o **Miguel Velhote, Jorge Barbosa (INEB/FEUP); Miguel Velhote, Jorge (INEB/FEUP);**
	- o **Georgeta Georgeta Oliveira ( Oliveira (HPH), Manuel Paulo (FMDUP). ), Manuel Paulo (FMDUP).**

# reas

Interfaces [Visão](#page-5-0) [Produto](#page-23-0) [Interfaces](#page-37-0)

Produto

/isão

- o **Visão Computacional: Visão Computacional:**
	- o **Visão 3D; Visão 3D;**
	- o **Segmenta Segmentação e An ão e Análise de Objectos em Imagens; lise de Objectos em Imagens;**
	- o **Seguimento e An Seguimento e Análise de Movimento; lise de Movimento;**
	- o **Reconstru Reconstrução 3D de Objectos. ão 3D de Objectos.**
- o **Desenvolvimento de Produto: Desenvolvimento de Produto:**
	- o **[Concepção, Desenvolvimento e Materializa](#page-5-0) ão, Desenvolvimento e Materialização de Sistemas Prot Sistemas Protótipos;**
- o **Interfaces Homem/Maquina: Interfaces Homem/Maquina:**
	- o **Processamento, An Processamento, Análise e Representa lise e Representação de Dados; ão de Dados;**
	- o **Sistemas de Visualiza Sistemas de Visualização;**
	- o **Avaliação de Usabilidade; ão de Usabilidade;**
	- o **Sistemas Multimédia.**

<span id="page-5-0"></span>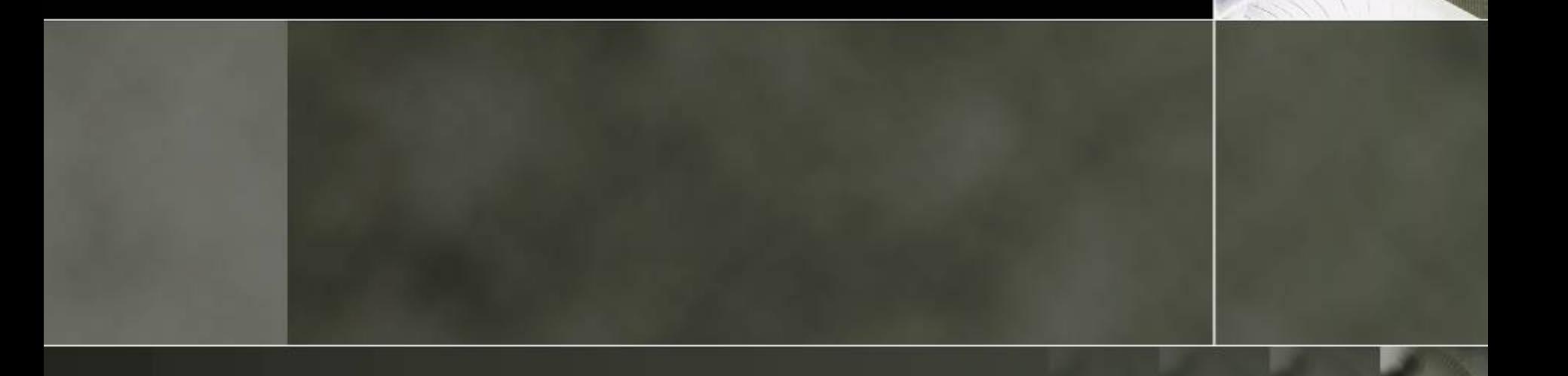

### o **Visão 3D Visão 3D**

- o **Calibra [Calibração de câmaras/projectores e sistem](#page-37-0)as [ão de câmaras/projectores e sistem](#page-37-0)as de visualiza de visualização;**
- o **Levantamento de forma de objectos usando Levantamento de forma de objectos usando campos de luz estruturada; campos de luz estruturada;**
- o **Reconstru Reconstrução de objectos a partir de movimento; ão de objectos a partir de movimento;**

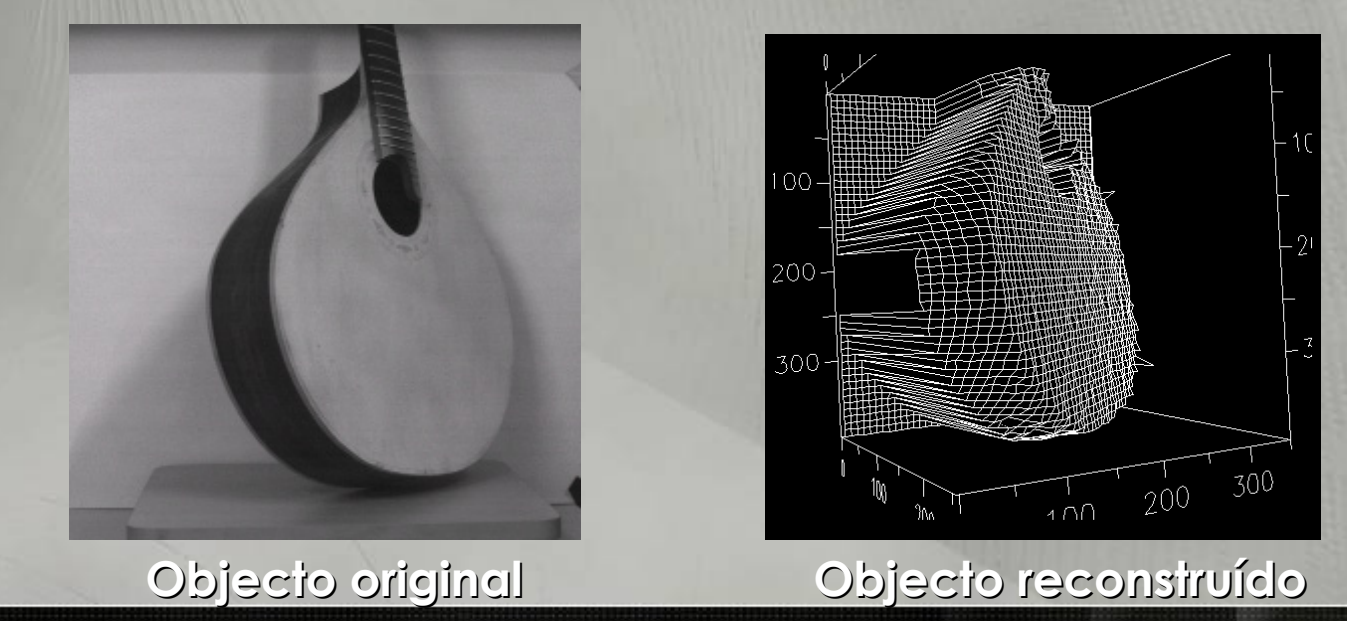

C<br>CC<br>CC

Interfaces

### o **Visão 3D Visão 3D**

o **Desenvolvimento de uma plataforma de Desenvolvimento de uma plataforma de reconstru [reconstrução de objectos usando Visão Activ](#page-37-0)a; ão de objectos usando Visão Activa;**

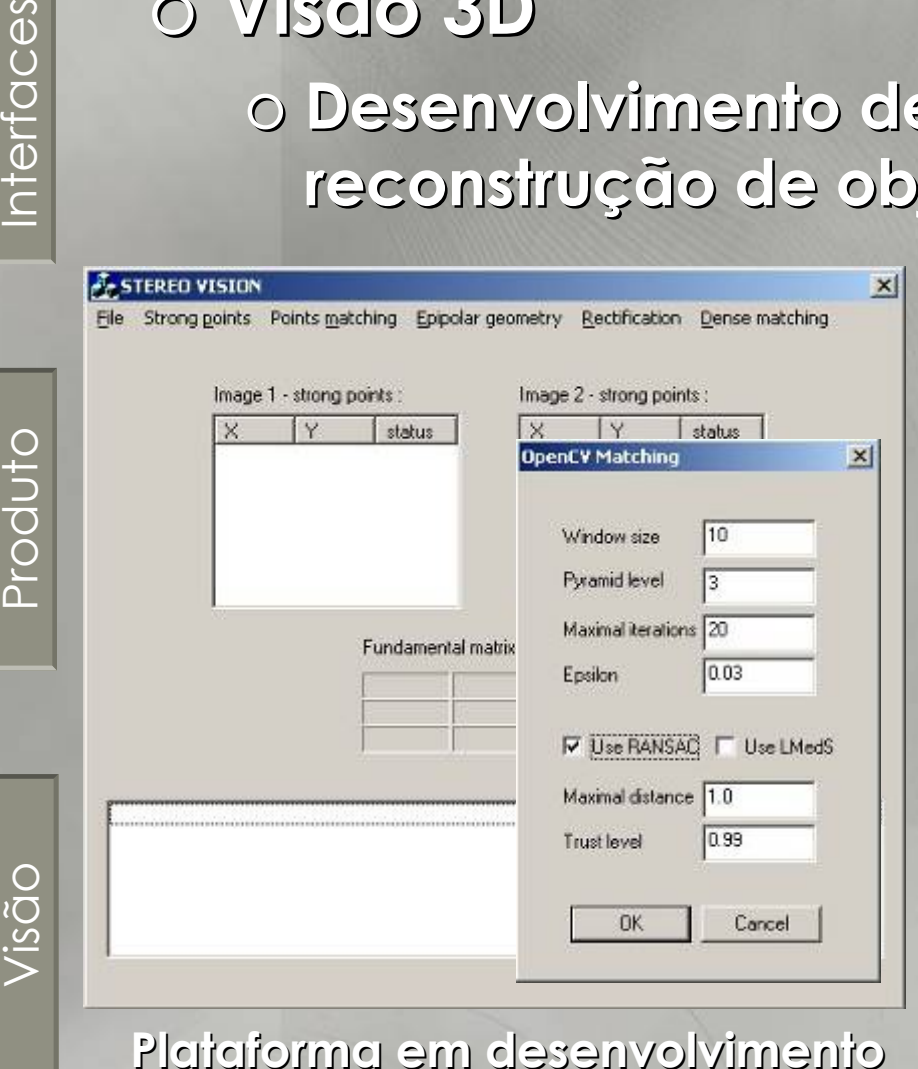

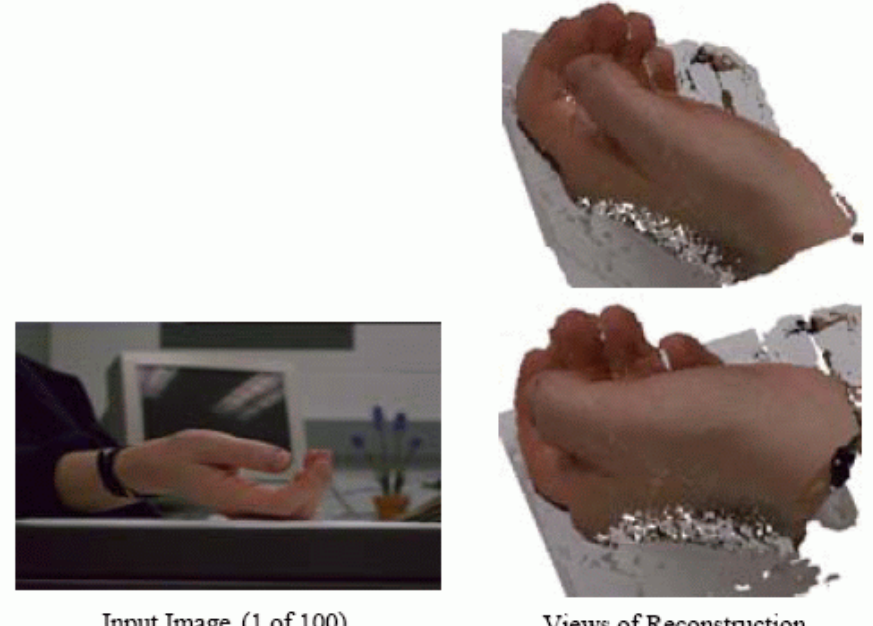

Input Image (1 of 100)

Views of Reconstruction

**Reconstru Reconstrução de objectos ão de objectos**  usando "escavação espacial"

### o **Segmenta Segmentação e An ão e Análise de Objectos lise de Objectos**

o **Emparelhamento e simula Emparelhamento e simulação da transforma [transformação existente entre objectos ão existente entre objectos](#page-37-0)  utilizando metodologias f utilizando metodologias físicas;**

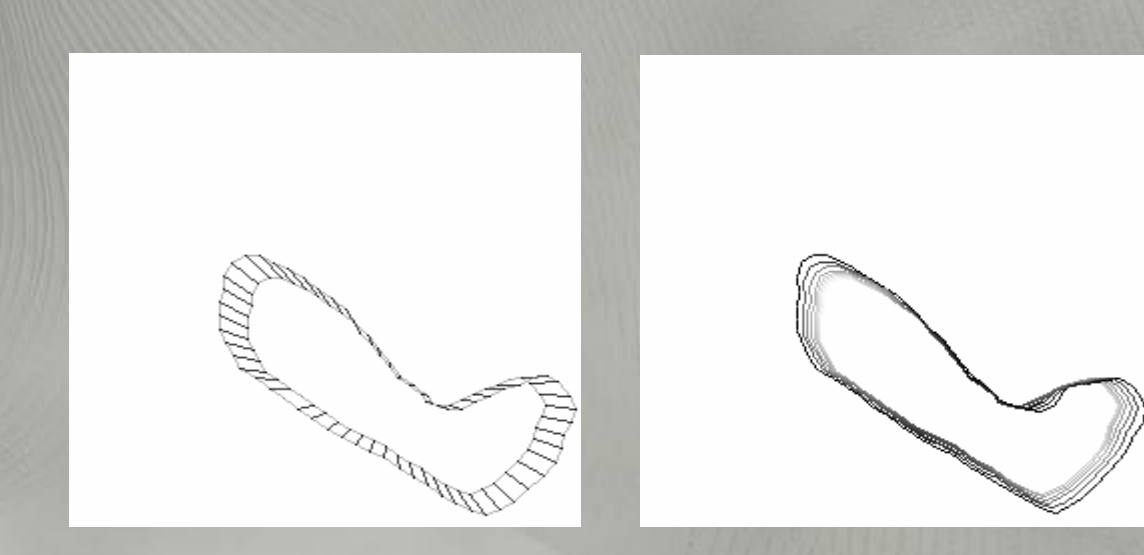

**Dois objectos Dois objectos emparelhados emparelhados**

[Visão](#page-5-0) [Produto](#page-23-0) [Interfaces](#page-37-0)

Produto

ODS!/

Interfaces

**Contornos intermédios estimados estimados**

**(Imagens de (Imagens de pedobarografia pedobarografia dinâmica) dinâmica)**

### o **Segmenta Segmentação e An ão e Análise de Objectos lise de Objectos**

o **Emparelhamento e simula Emparelhamento e simulação da transforma [transformação existente entre objectos ão existente entre objectos](#page-37-0)  utilizando metodologias f utilizando metodologias físicas;**

**Emparelhamento em imagens de Emparelhamento em imagens de pedobarografia pedobarografia dinâmica dinâmica (animações):**

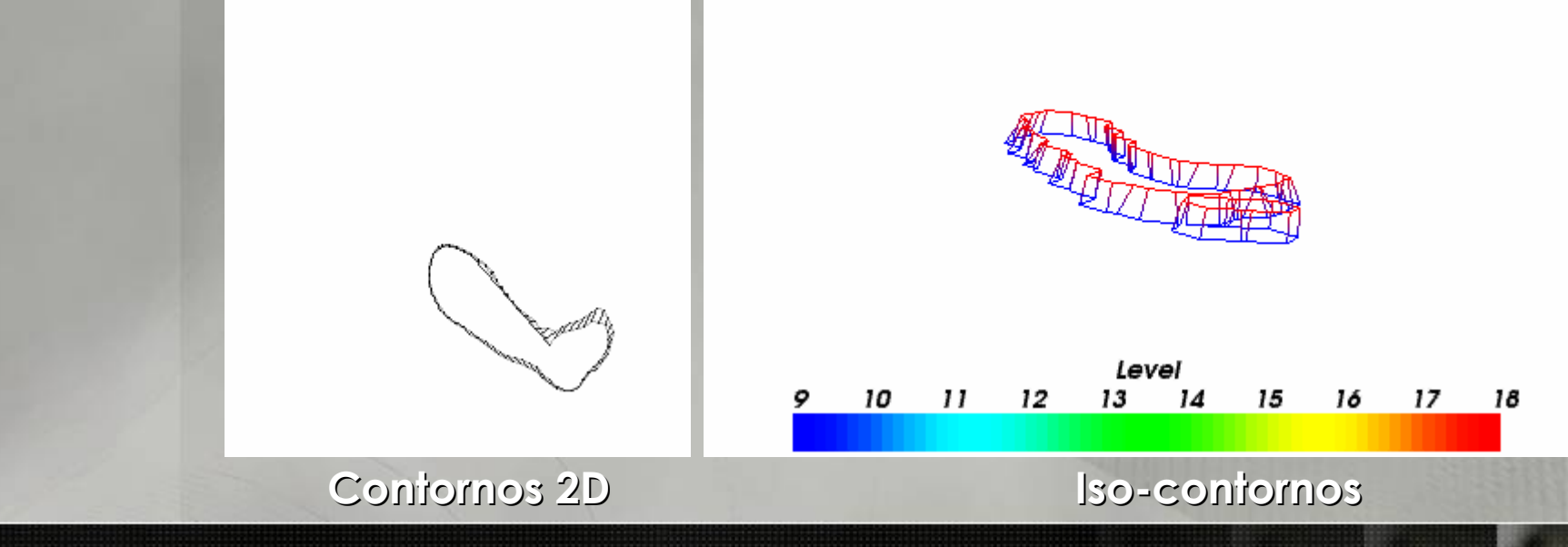

[Visão](#page-5-0) [Produto](#page-23-0) [Interfaces](#page-37-0)

Produto

(isqo

Interfaces

o **Segmenta Segmentação e An ão e Análise de Objectos lise de Objectos** o **[Emparelhamento entre objectos utilizando](#page-37-0) [Emparelhamento entre objectos utilizando](#page-37-0) metodologias f metodologias físicas;**

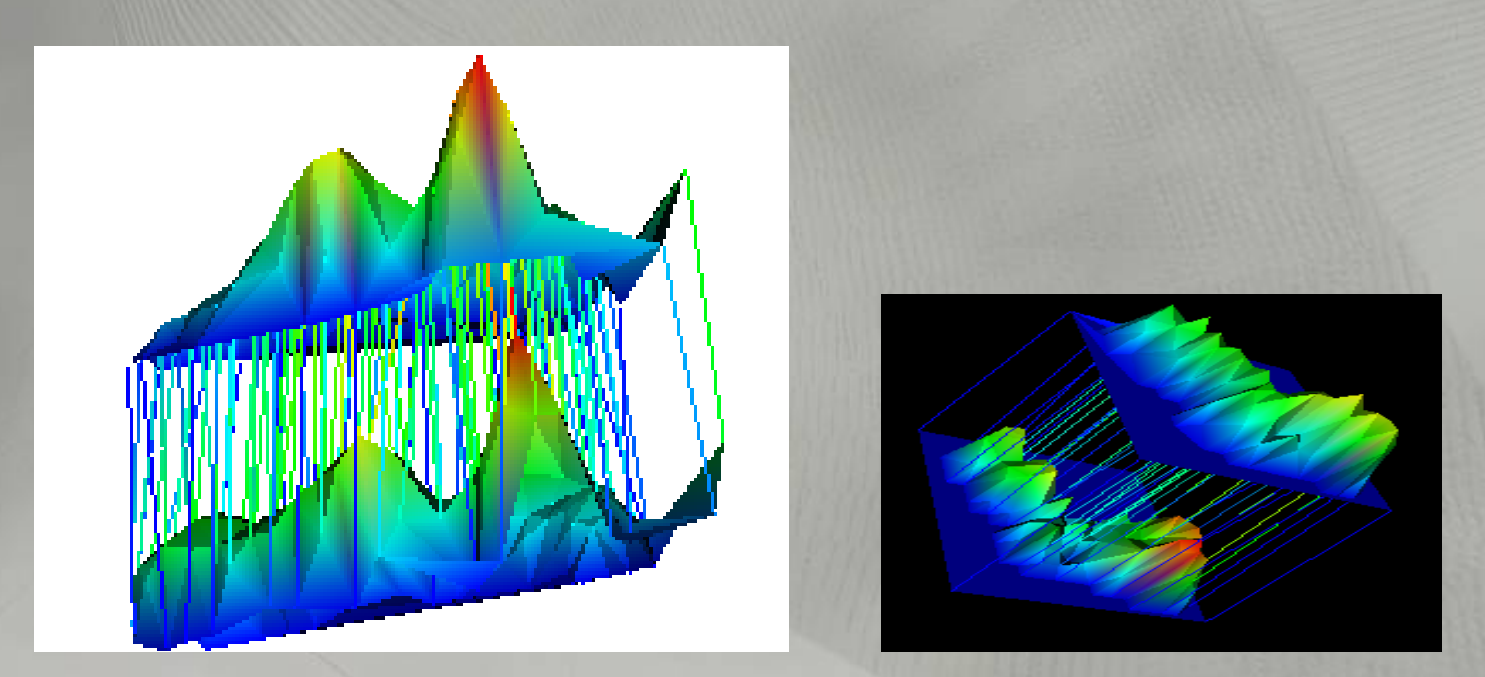

**Emparelhamento de objectos superficiais Emparelhamento de objectos superficiais**

[Visão](#page-5-0) [Produto](#page-23-0) [Interfaces](#page-37-0)

otubolc

/isão

Interfaces

### o **Segmenta Segmentação e An ão e Análise de Objectos lise de Objectos** o **Segmenta [Segmentação de objectos usando ão de objectos usando](#page-37-0)** *templates templates***;**

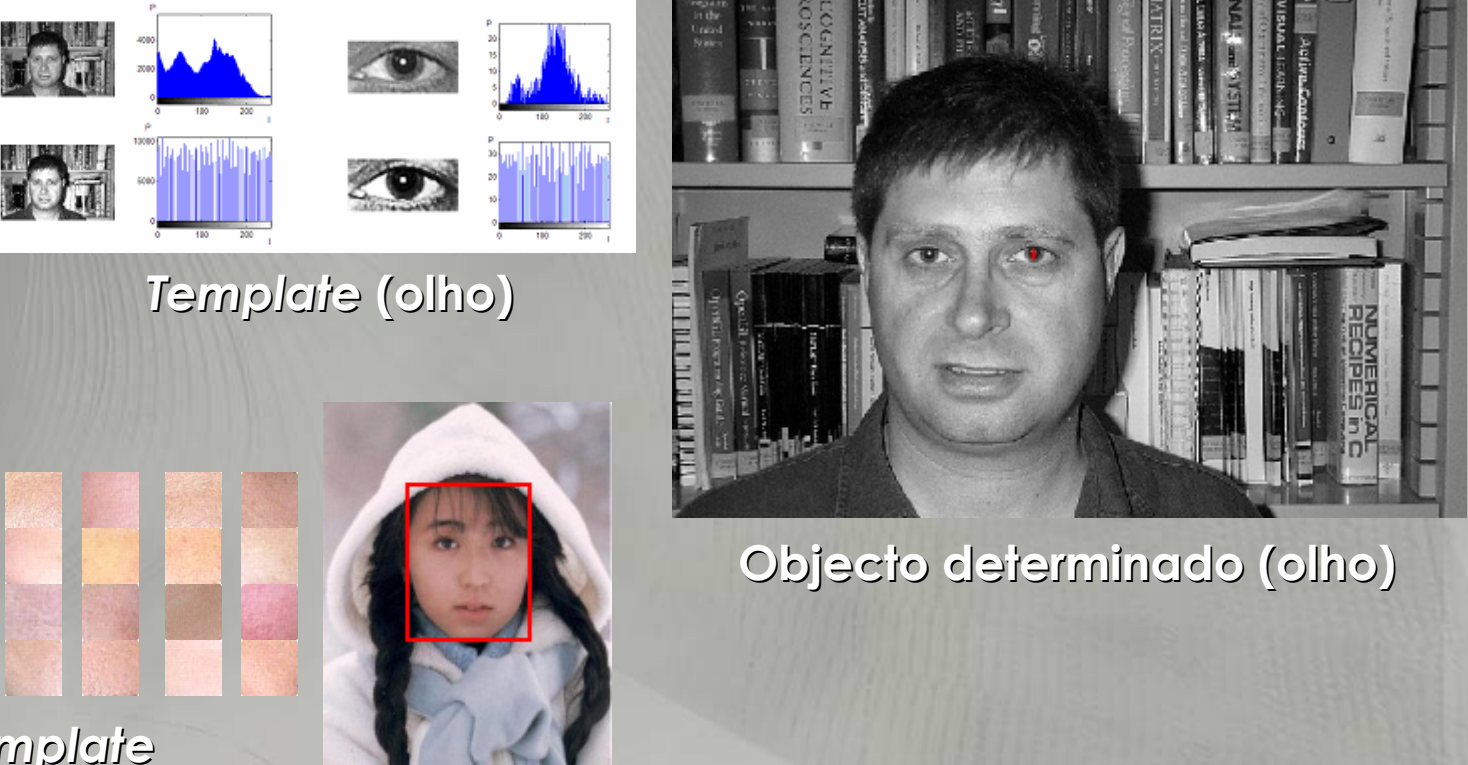

*Template Template* **(zonas de pele) (zonas de pele)**

[Visão](#page-5-0) [Produto](#page-23-0) [Interfaces](#page-37-0)

Produto

/isão

Interfaces

Fevereiro de 2006 João Manuel R. S. Tavares: Actividades Desenvolvidas no LOME 12

**Objecto Objecto**

**determinado (face) determinado (face)**

o **Segmenta Segmentação e An ão e Análise de Objectos lise de Objectos** o **Segmenta [Segmentação de objectos usando ão de objectos usando](#page-37-0)** *templates templates*  **deformáveis;**

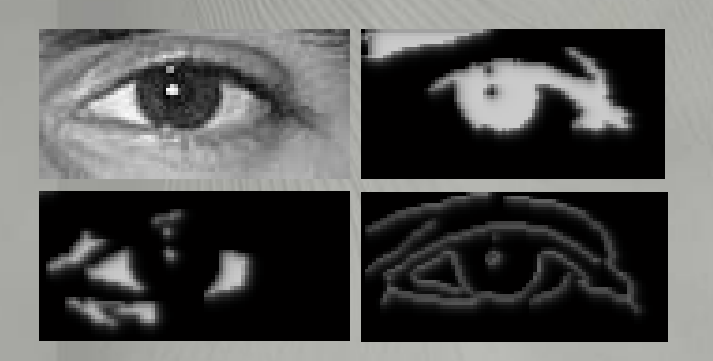

**Imagem original e Imagem original e campos de for campos de forças**

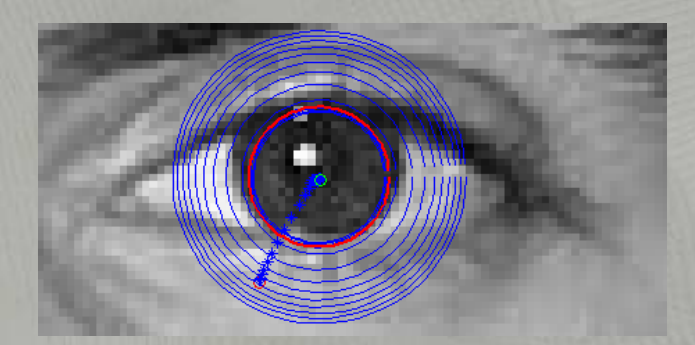

**Determina Determinação iterativa do ão iterativa do objecto ( objecto (íris)**

Interfaces

o **Segmenta Segmentação e An [ão e Análise de Objectos](#page-37-0) lise de Objectos** o **Segmenta Segmentação e reconstru ão e reconstrução de objectos ão de objectos usando modelos estoc usando modelos estocásticos; sticos;**

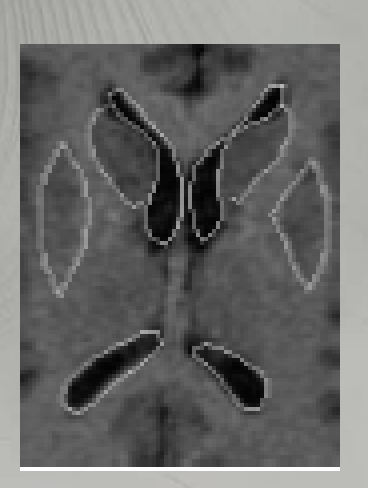

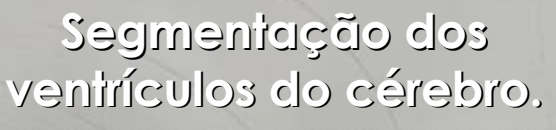

Segmentação de ossos **em imagens 2D. em imagens 2D.**

o **Segmenta Segmentação e An [ão e Análise de Objectos](#page-37-0) lise de Objectos** o **Segmenta Segmentação e reconstru ão e reconstrução de objectos ão de objectos usando modelos estoc usando modelos estocásticos; sticos;**

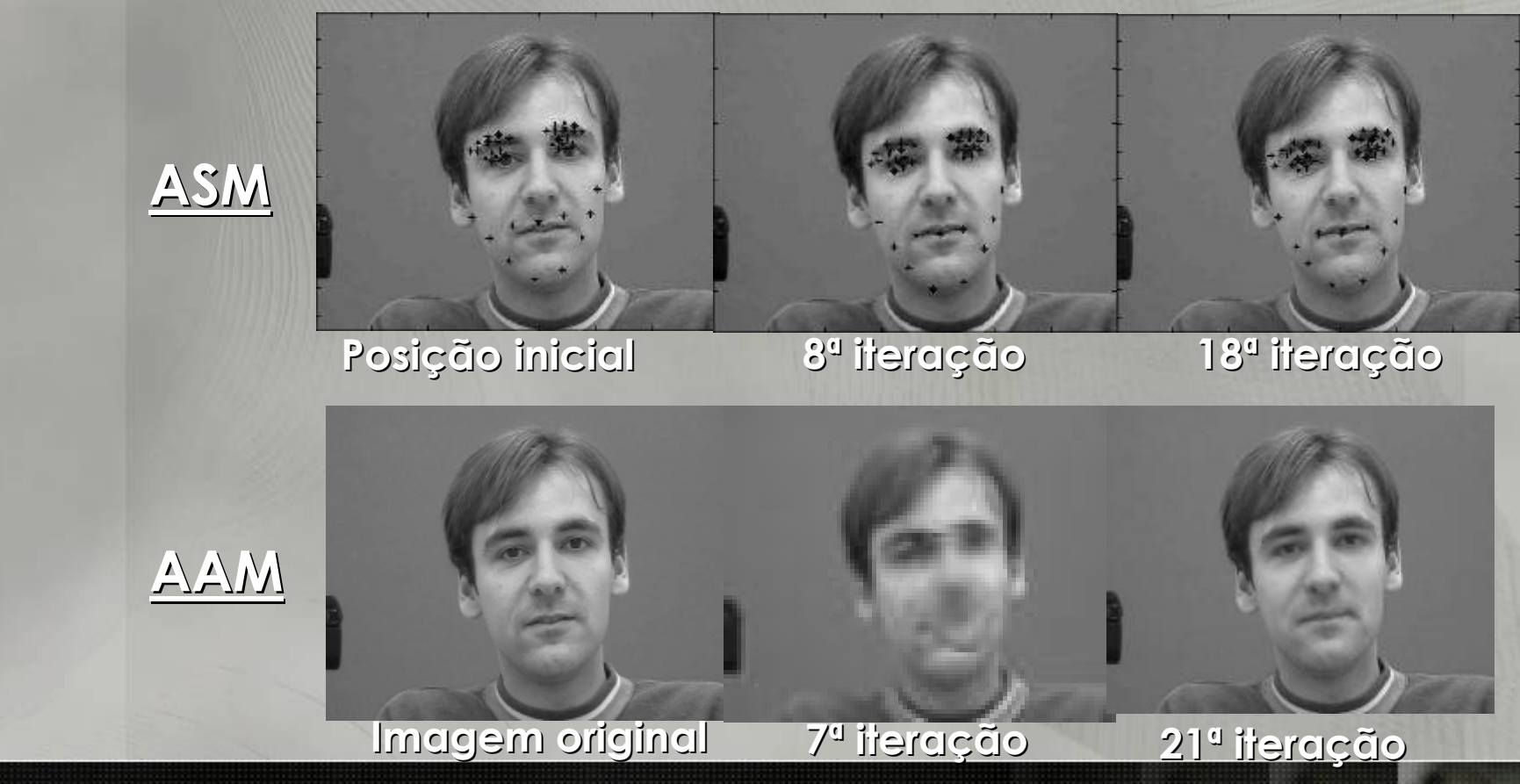

[Visão](#page-5-0) [Produto](#page-23-0) [Interfaces](#page-37-0)

otubor<sub>c</sub>

GS()

Interfaces

o **Segmenta Segmentação e An ão e Análise de Objectos lise de Objectos** o **Análise do dano imposto pela fura [lise do dano imposto pela furação em](#page-37-0)  materiais comp materiais compósitos;** 

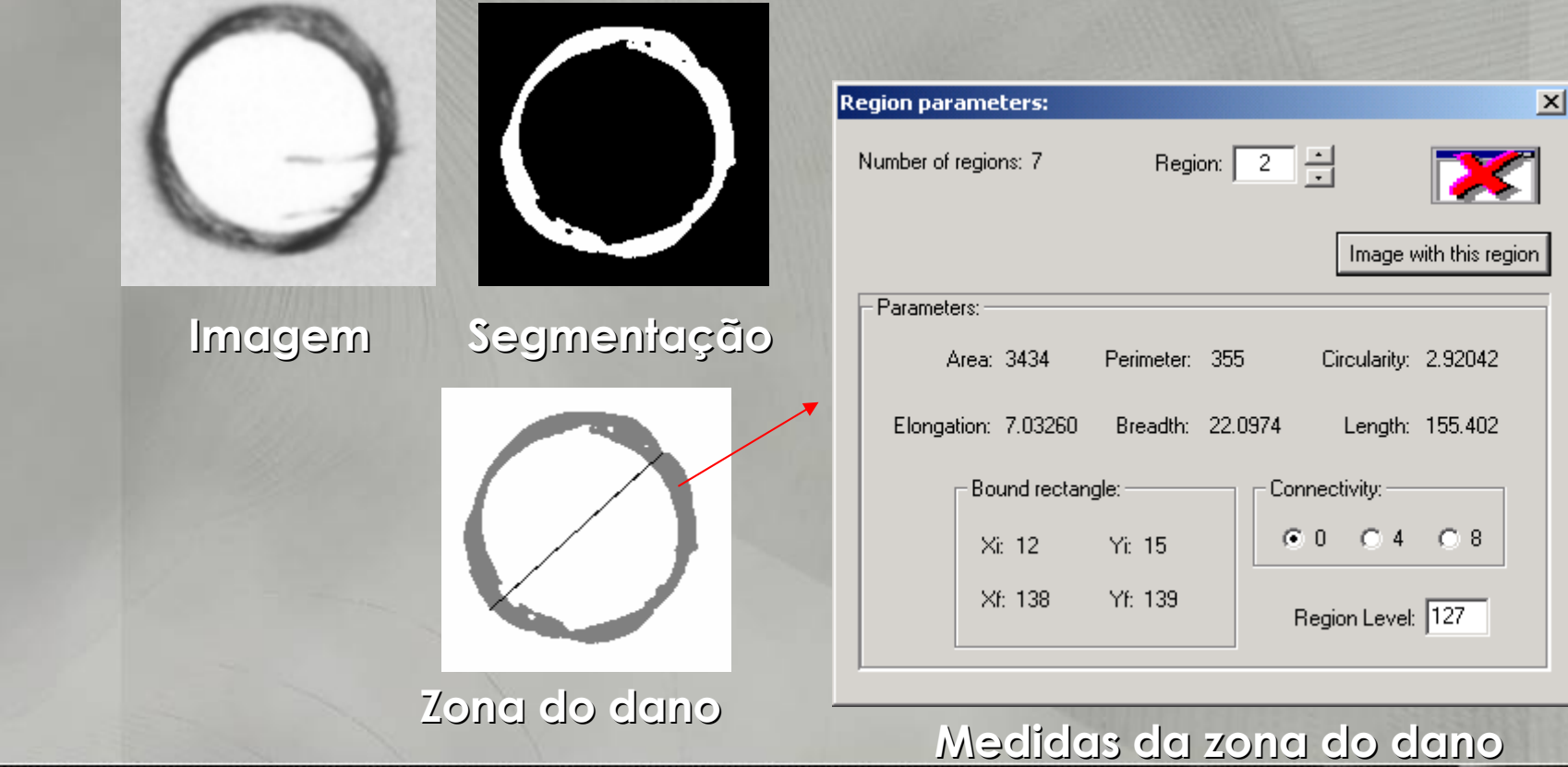

[Visão](#page-5-0) [Produto](#page-23-0) [Interfaces](#page-37-0)

Produto

Visão

Interfaces

- o **Segmenta Segmentação e An ão e Análise de Objectos lise de Objectos**
	- o **Controlo de um sistema por linguagem gestual; Controlo de um sistema por linguagem gestual;**

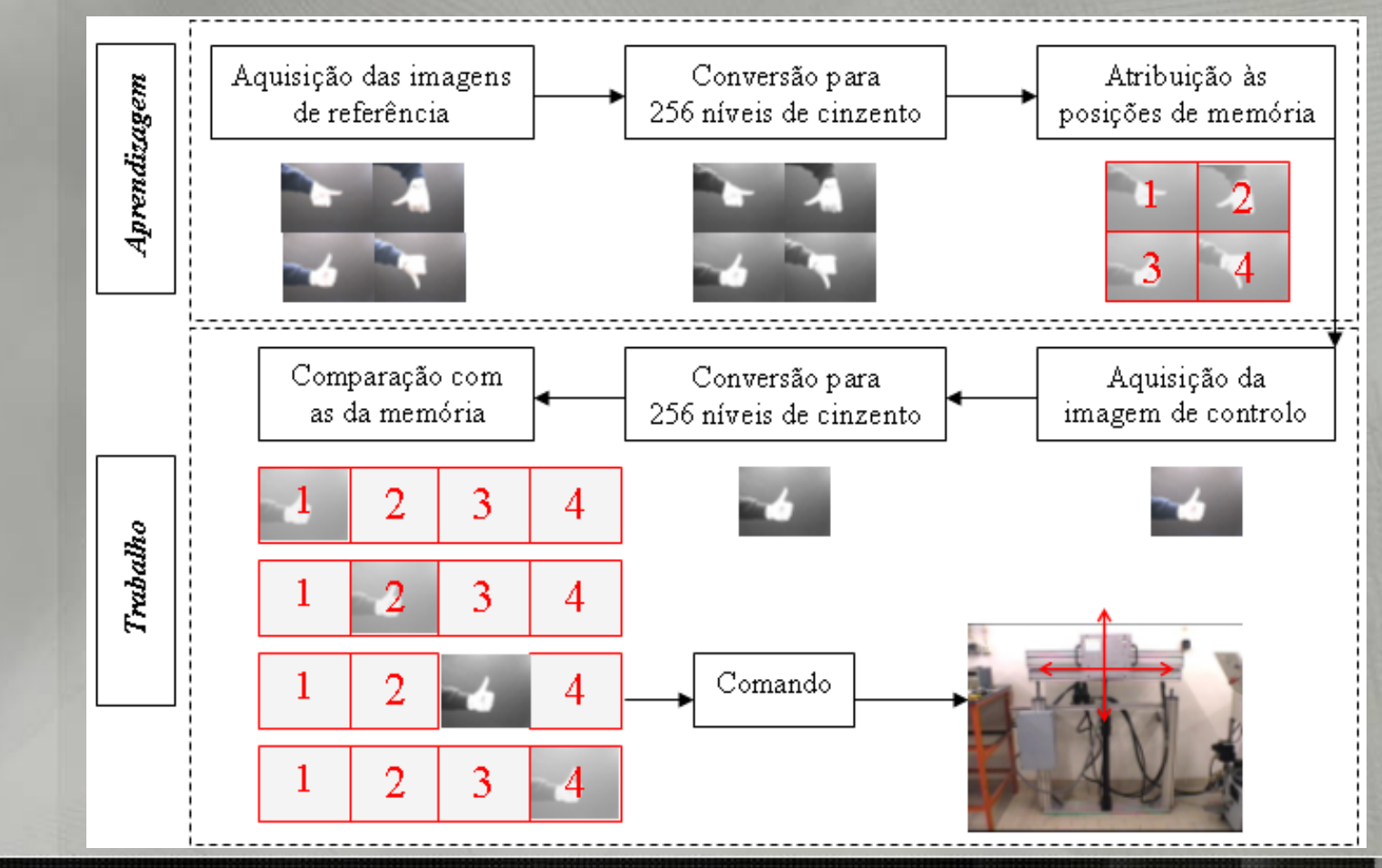

[Visão](#page-5-0) [Produto](#page-23-0) [Interfaces](#page-37-0)

otudar

/isão

Interfaces

### o **Segmenta Segmentação e An ão e Análise de Objectos lise de Objectos** o **Controlo de um sistema por linguagem gestual; Controlo de um sistema por linguagem gestual;**

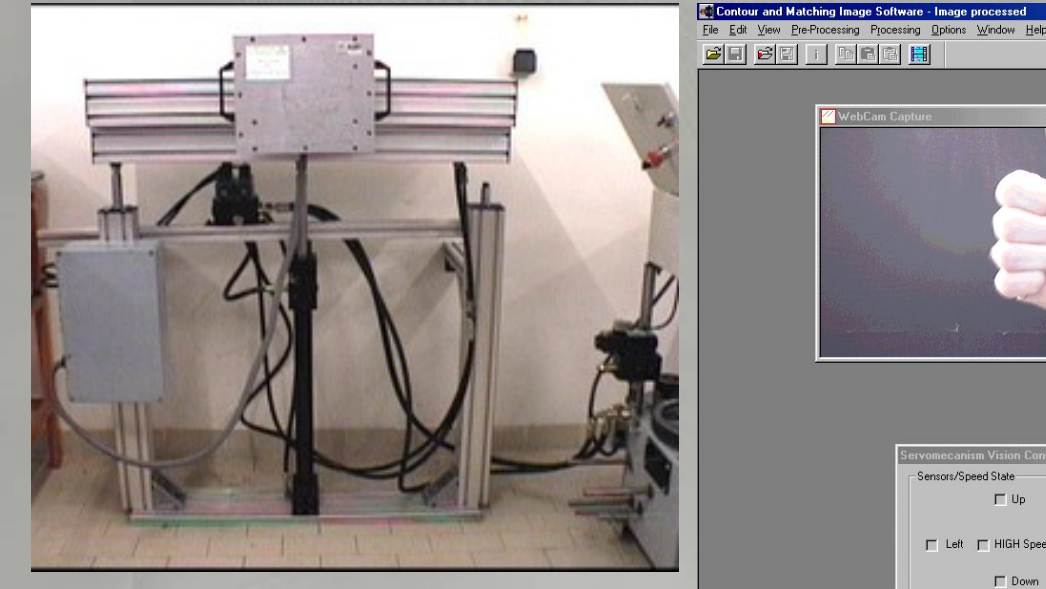

[Visão](#page-5-0) [Produto](#page-23-0) [Interfaces](#page-37-0)

Produto

/isão

Interfaces

**Sistema a controlar Sistema a controlar**

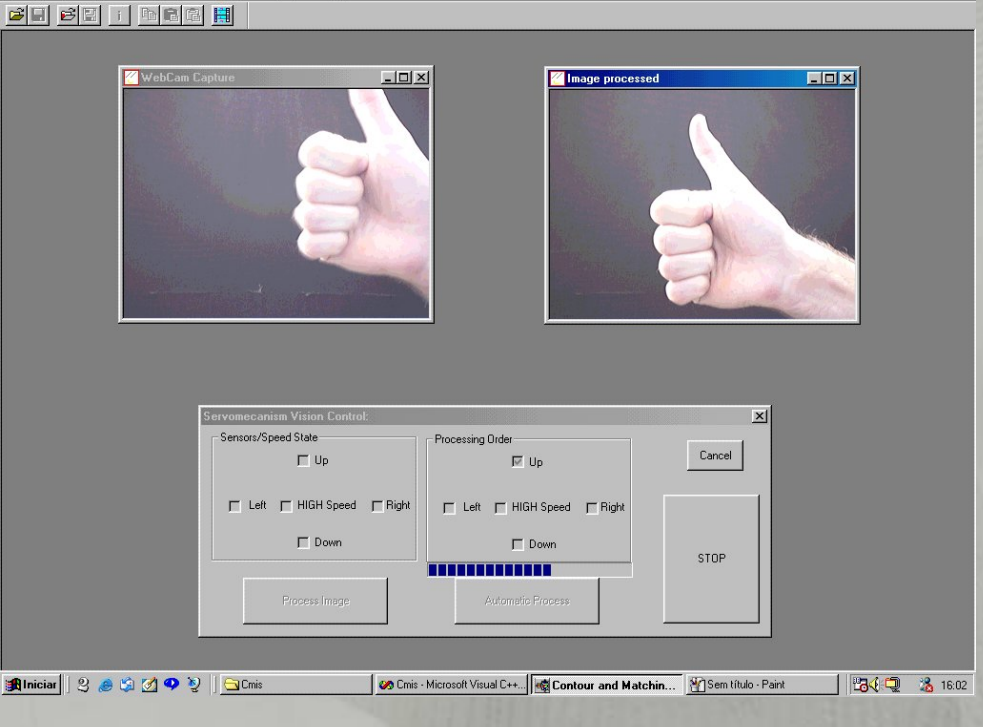

**Sistema de controlo desenvolvido Sistema de controlo desenvolvido**

 $F$ <sub> $F$ </sub> $x$  $x$ 

Interfaces

### o **Reconstru Reconstrução 3D de objectos em ão 3D de objectos em Imagens M Imagens Médicas;**

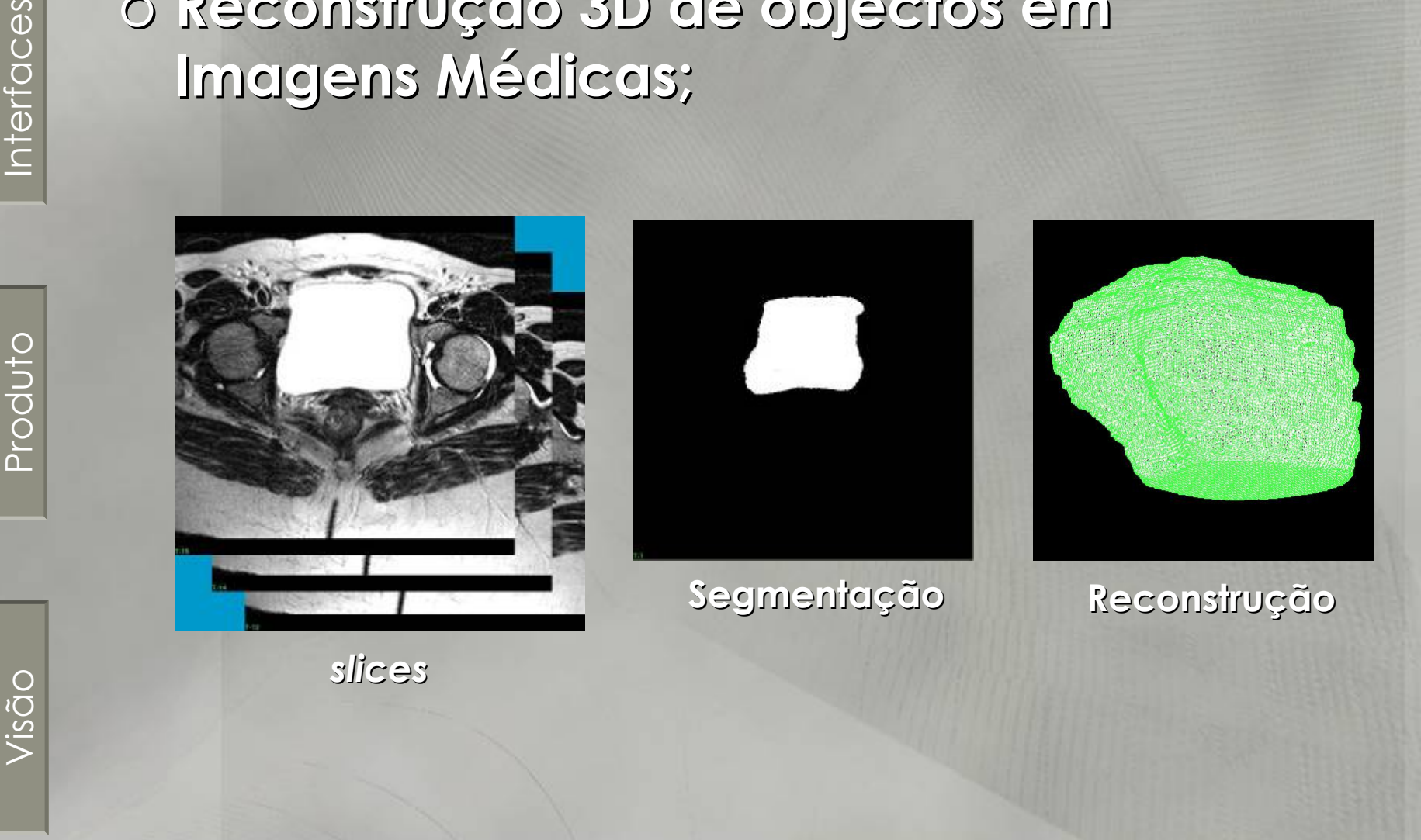

o **Reconstru Reconstrução 3D de objectos em ão 3D de objectos em imagens m imagens médicas para an dicas para análise** *FEM* **<sup>e</sup> prototipagem r prototipagem rápida;**

> **Pavimento p Pavimento pélvico reconstru reconstruído**

**Bexiga reconstru reconstruída**

/isão

- o **Seguimento e an [Seguimento e análise de movimento](#page-37-0) lise de movimento**
	- o **Em biomecânica: an Em biomecânica: análise da marcha e da lise da marcha e da performance desportiva; performance desportiva;**

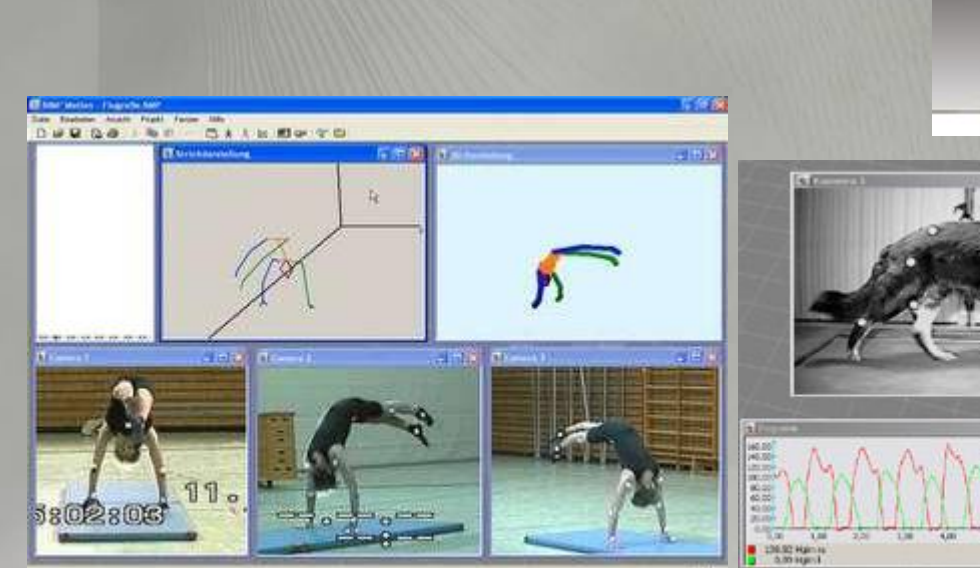

[Visão](#page-5-0) [Produto](#page-23-0) [Interfaces](#page-37-0)

produto

/isão

Interfaces

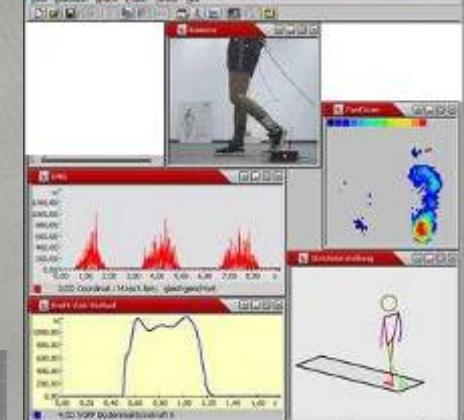

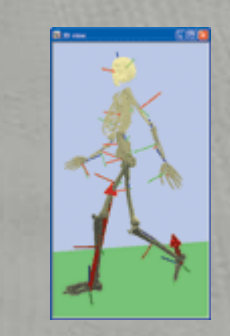

**Parcerias com o Parcerias com o** *INEB***, o** *CPRG* **– Centro Profissional de Reabilita Centro Profissional de Reabilitação de Gaia, e o Laborat de Gaia, e o Laboratório de Biomecânica do rio de Biomecânica do** *FCDEF***.**

Produto

### o **Seguimento e an Seguimento e análise de movimento lise de movimento** o **Seguimento usando m Seguimento usando métodos estoc todos estocásticos; sticos;**

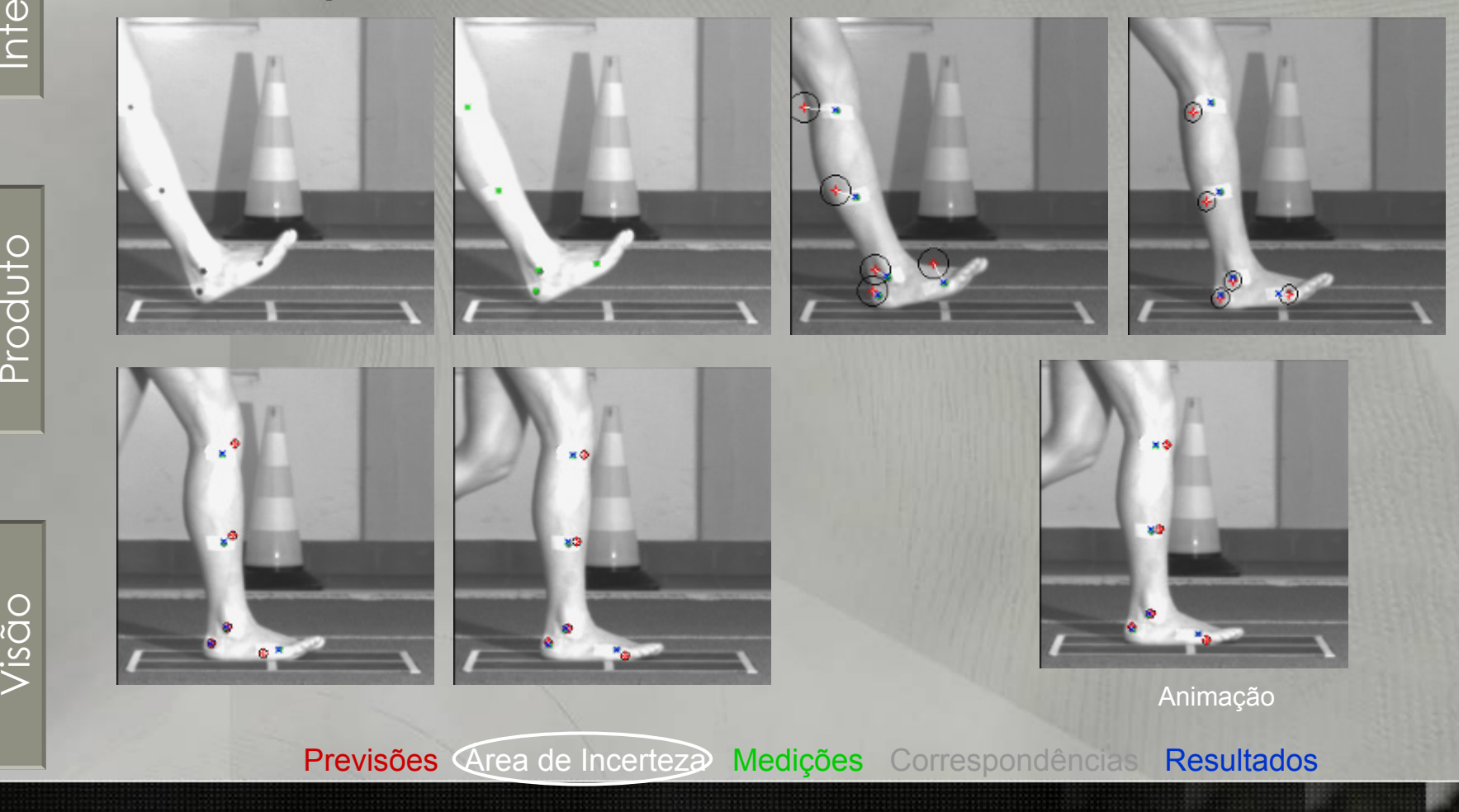

o **Seguimento e an Seguimento e análise de movimento lise de movimento** o **Seguimento usando m Seguimento usando métodos estoc todos estocásticos; sticos;**

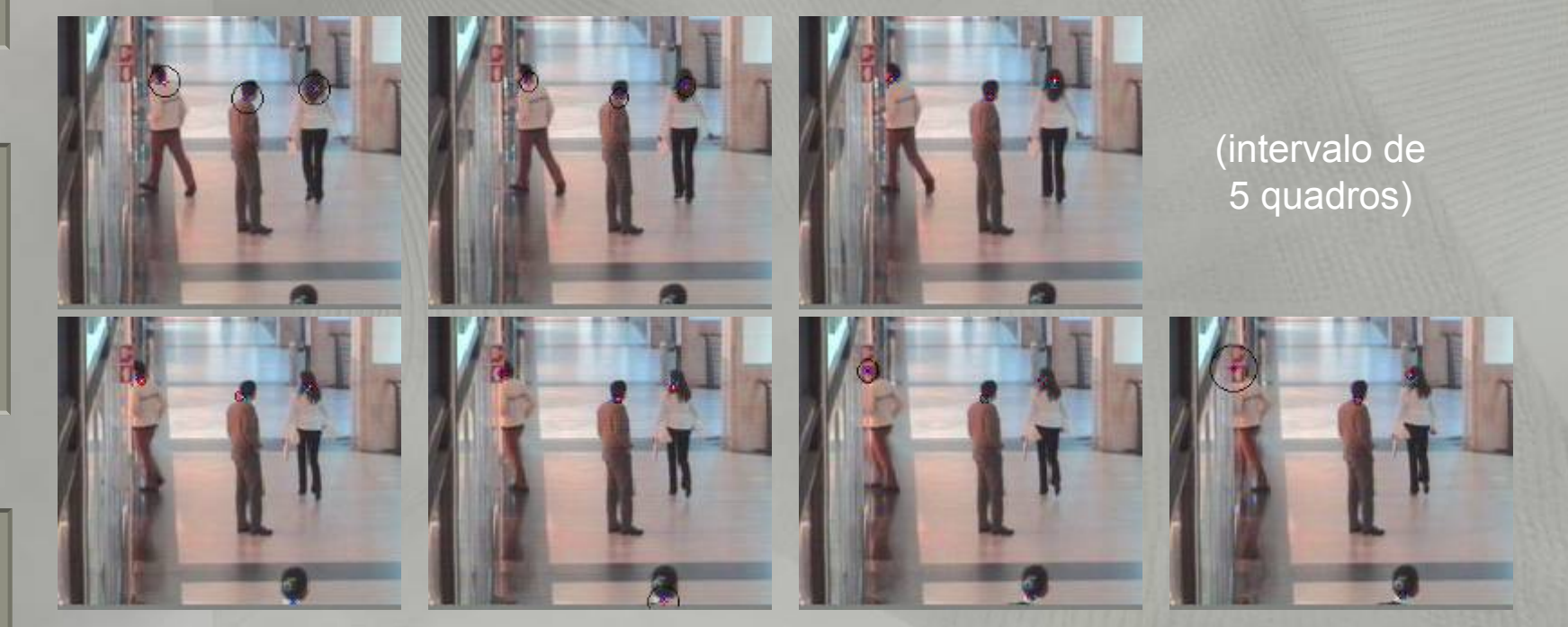

Produto

/isão

**Seguimento Seguimento de pessoas pessoas num centro comercial comercial**

<span id="page-23-0"></span>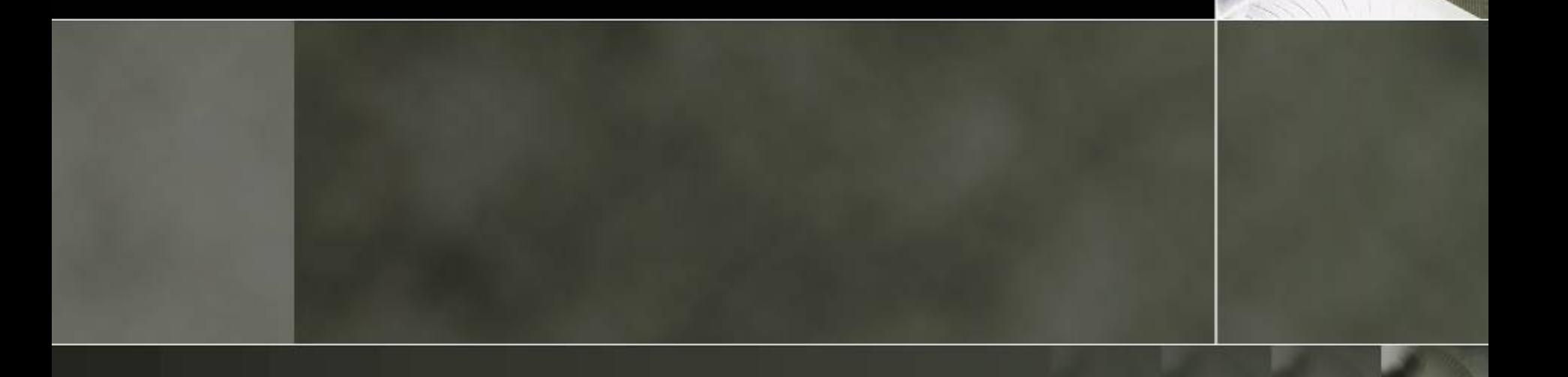

Interfaces [Visão](#page-5-0) [Produto](#page-23-0) [Interfaces](#page-37-0)

Produto

Visão

o **Estudo sobre design, produ Estudo sobre design, produção e seguran segurança de dispositivos prot a de dispositivos protésicos [exteriores \(parceria com o exteriores \(parceria com o CRPG\);](#page-37-0)**

> O papel do Design será de diminuir os níveis de desigualdade, permitir liberdade de movimentação e accão, de forma segura e rápida.

### Qualidade de Vida.

Segurança.

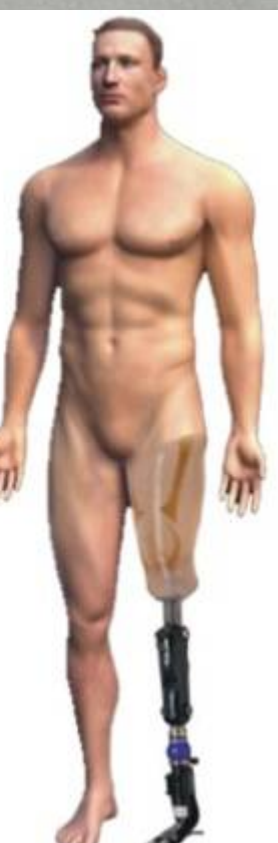

o **Estudo sobre design, produ Estudo sobre design, produção e seguran segurança de dispositivos prot a de dispositivos protésicos [exteriores \(parceria com o exteriores \(parceria com o CRPG\);](#page-37-0)**

#### Segurança, Conforto.

O interface corpo/maquina é uma das prioridades para proporcionar bem estar o utilizador.

#### Engates rápidos.

A possibilidade de soltar rapidamente a prótese em caso de emergência.

**ODSI,** 

otubolc

**ODSI,** 

### o **Desenvolvimento de um saco colector de Desenvolvimento de um saco colector de**  urina para bebes;

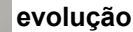

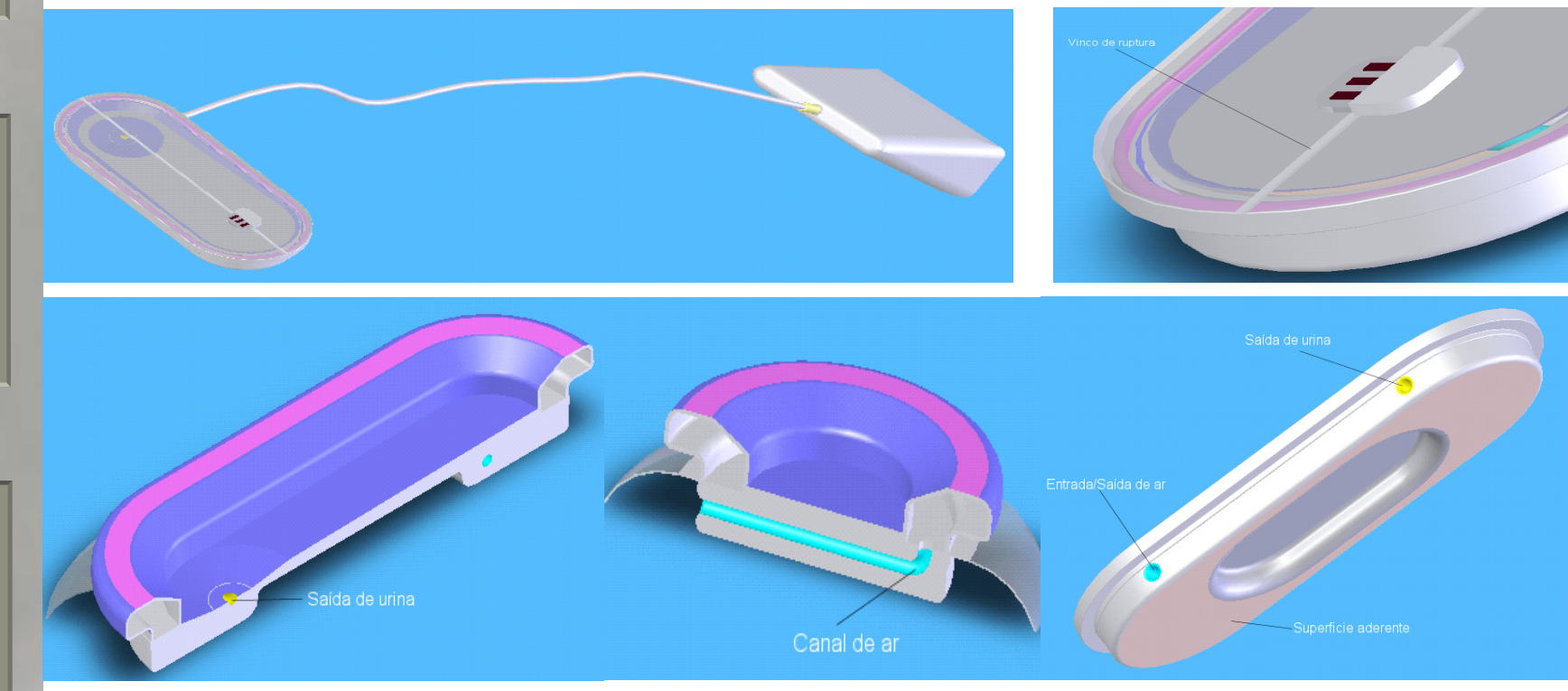

Produto

### o **Desenvolvimento de um saco colector de Desenvolvimento de um saco colector de**  urina para bebes;

**evolução**

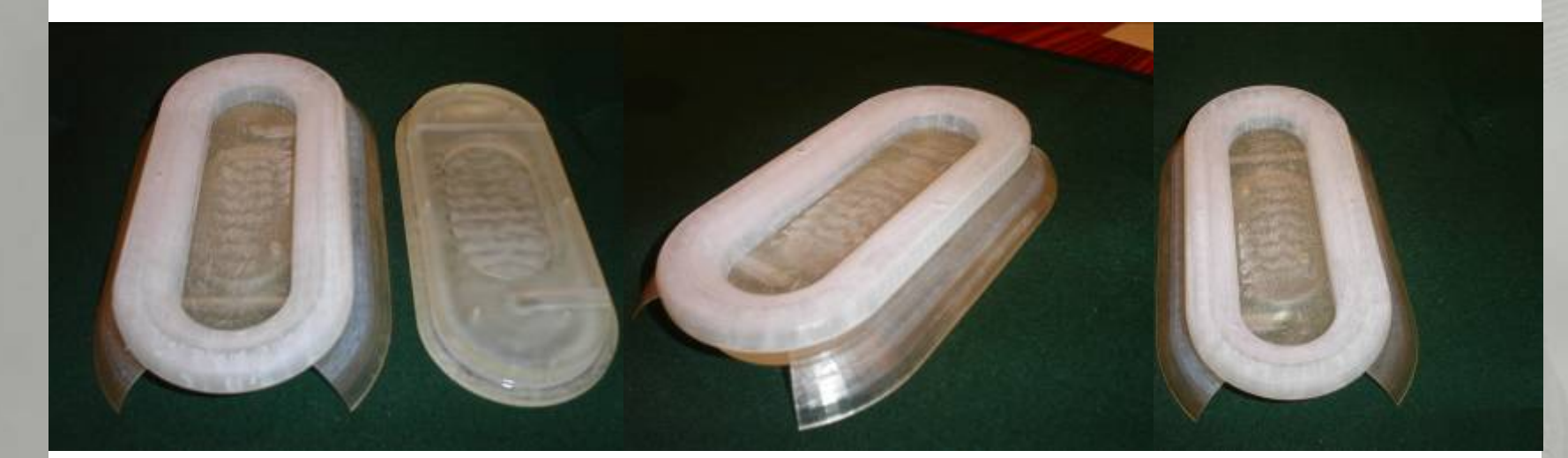

Fig.2, protótipo rígido em resina obtido por estereolitografia

Produto

Visão

### o **Desenvolvimento de um saco colector de Desenvolvimento de um saco colector de urina para bebes; urina para bebes;**

**evolução**

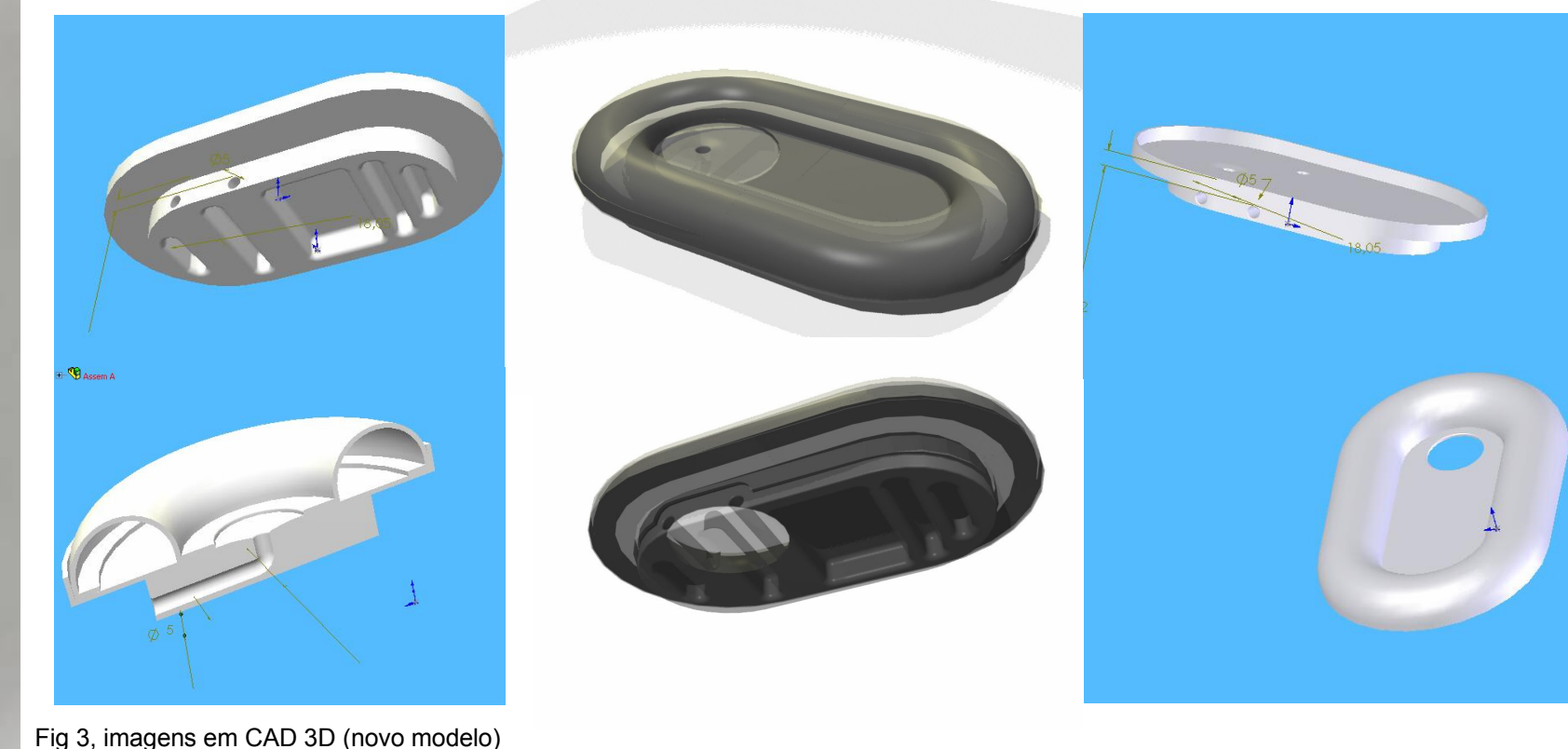

Produto

Visão

### o **Desenvolvimento de um saco colector de Desenvolvimento de um saco colector de**  urina para bebes;

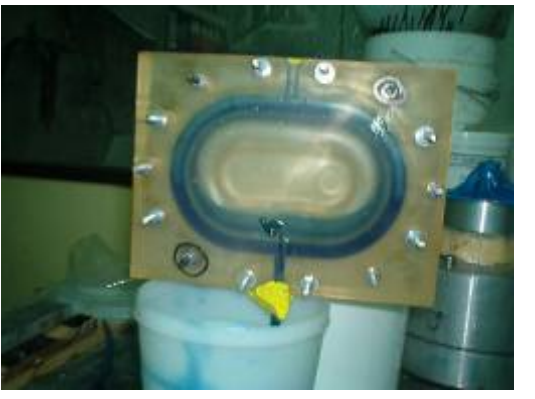

**Fig.4 enchimento do silicone por vácuo Fig.5 enchimento do molde Fig.6 remoção da peça obtida**

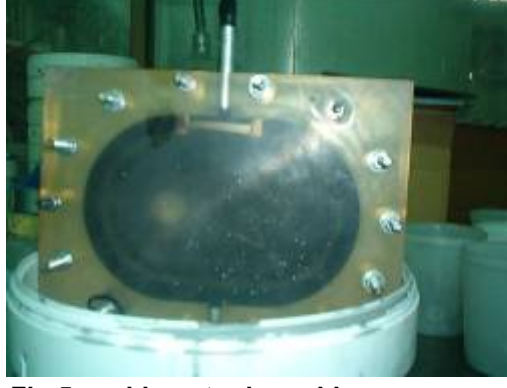

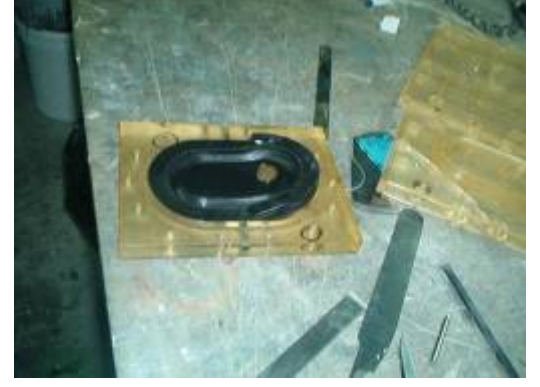

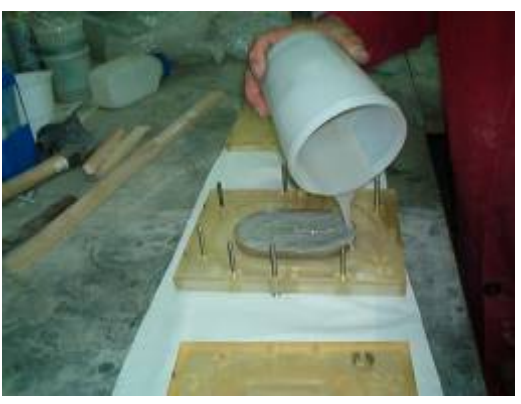

**Fig.7 vazamento do silicone no molde fig.8 garantir o preenchimento do silicone fig.9 fecho das duas metades do molde**

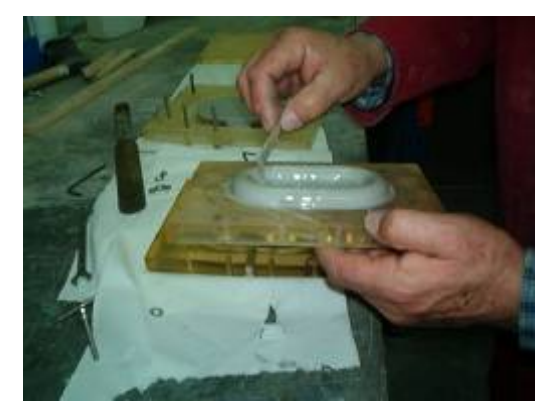

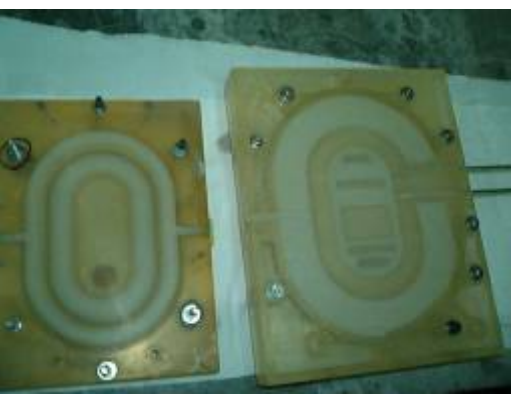

o **Desenvolvimento de um Sistema Prot Desenvolvimento de um Sistema Protótipo para a Aquisi para a Aquisição e An ão e Análise do Movimento lise do Movimento Mandibular; Mandibular;** 

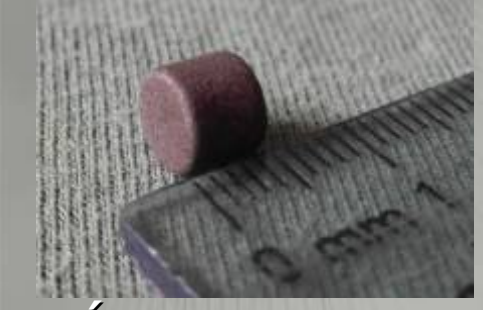

[Visão](#page-5-0) [Produto](#page-23-0) [Interfaces](#page-37-0)

produto

Visão

Interfaces

**Íman a colocar man a colocar na boca na boca**

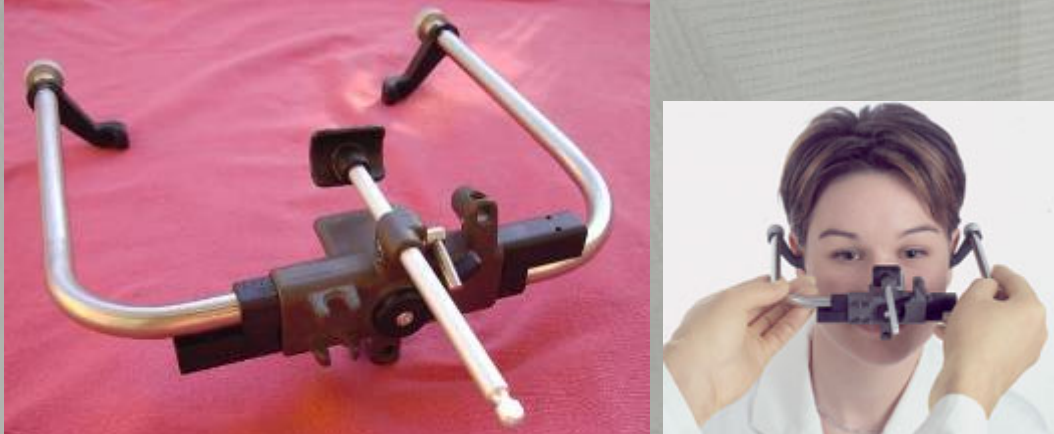

**Arco facial de suporte ( Arco facial de suporte (***Kavo***)**

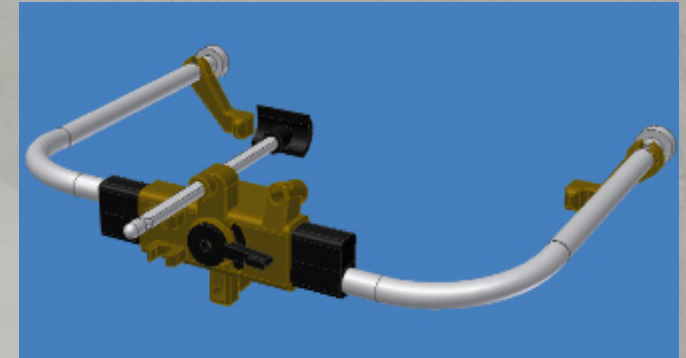

o **Desenvolvimento de um Sistema Prot [Desenvolvimento de um Sistema Protót](#page-37-0)ipo para a Aquisi para a Aquisição e An ão e Análise do Movimento lise do Movimento Mandibular; Mandibular;** 

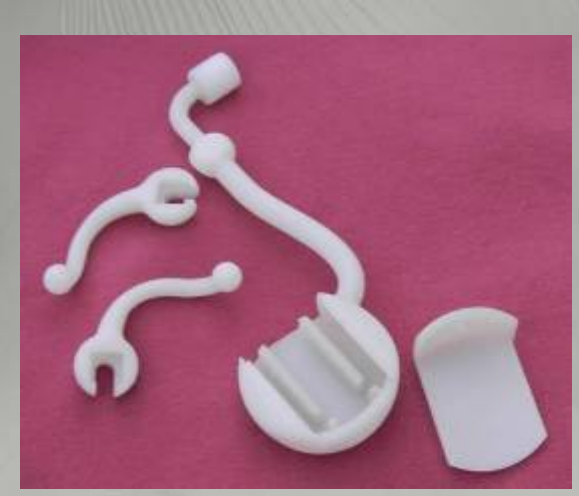

**Peças desenvolvidas as desenvolvidas materializadas por materializadas por prototipagem r prototipagem rápida**

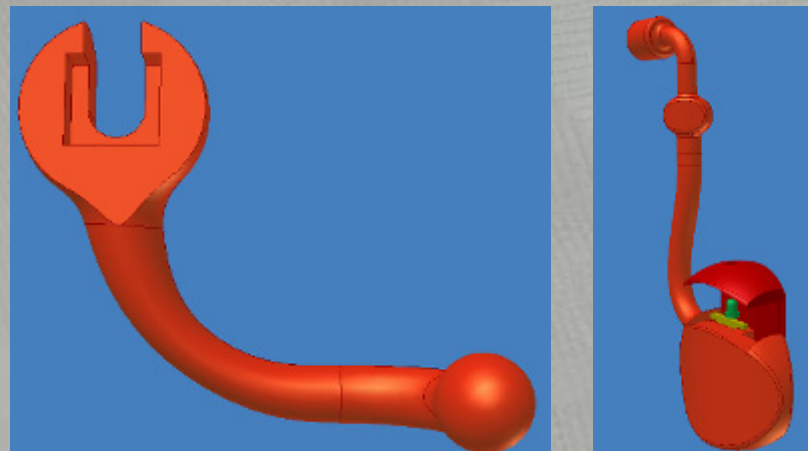

Peças desenvolvidas (auricular, **suporte dos sensores suporte dos sensores magnéticos)**

Produto

isõo

Interfaces [Visão](#page-5-0) [Produto](#page-23-0) [Interfaces](#page-37-0)

otubor<sub>c</sub>

isõo

o **Desenvolvimento de um Sistema Prot [Desenvolvimento de um Sistema Protót](#page-37-0)ipo para a Aquisi para a Aquisição e An ão e Análise do Movimento lise do Movimento Mandibular; Mandibular;** 

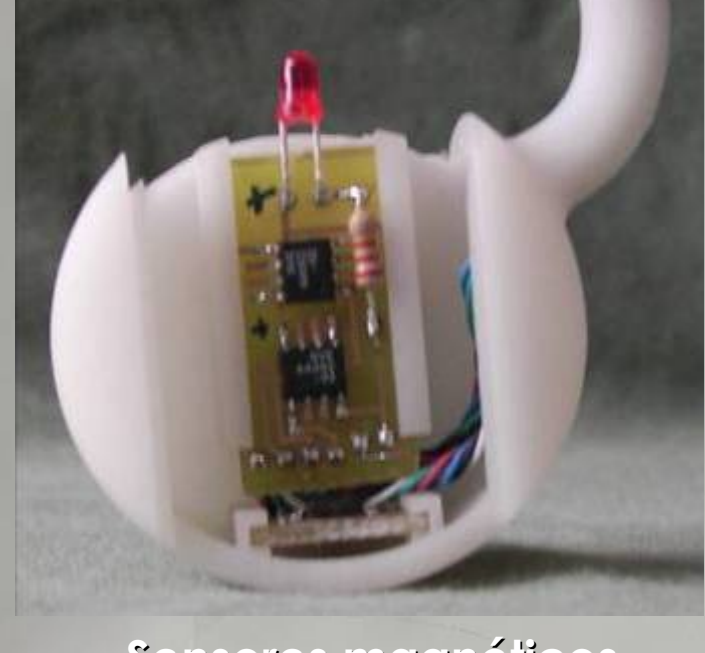

**Sensores magn Sensores magnéticos**

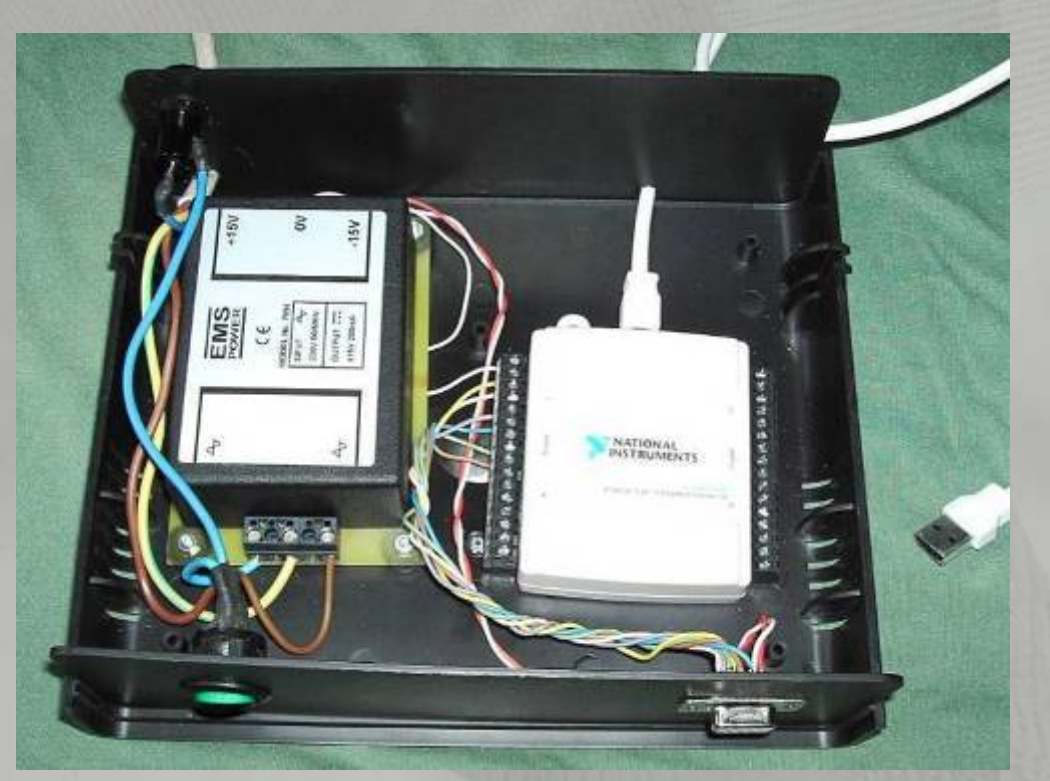

#### **Sistema de aquisi Sistema de aquisição**

o **Desenvolvimento de um Sistema Prot [Desenvolvimento de um Sistema Protót](#page-37-0)ipo para a Aquisi para a Aquisição e An ão e Análise do Movimento lise do Movimento Mandibular; Mandibular;** 

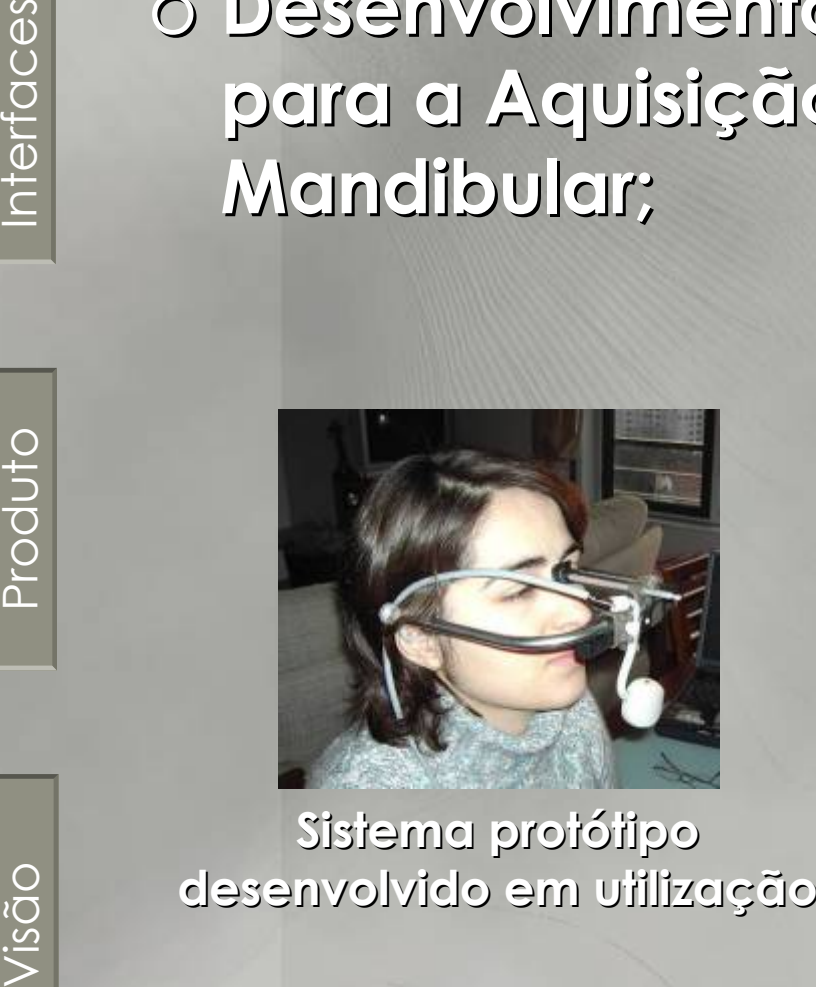

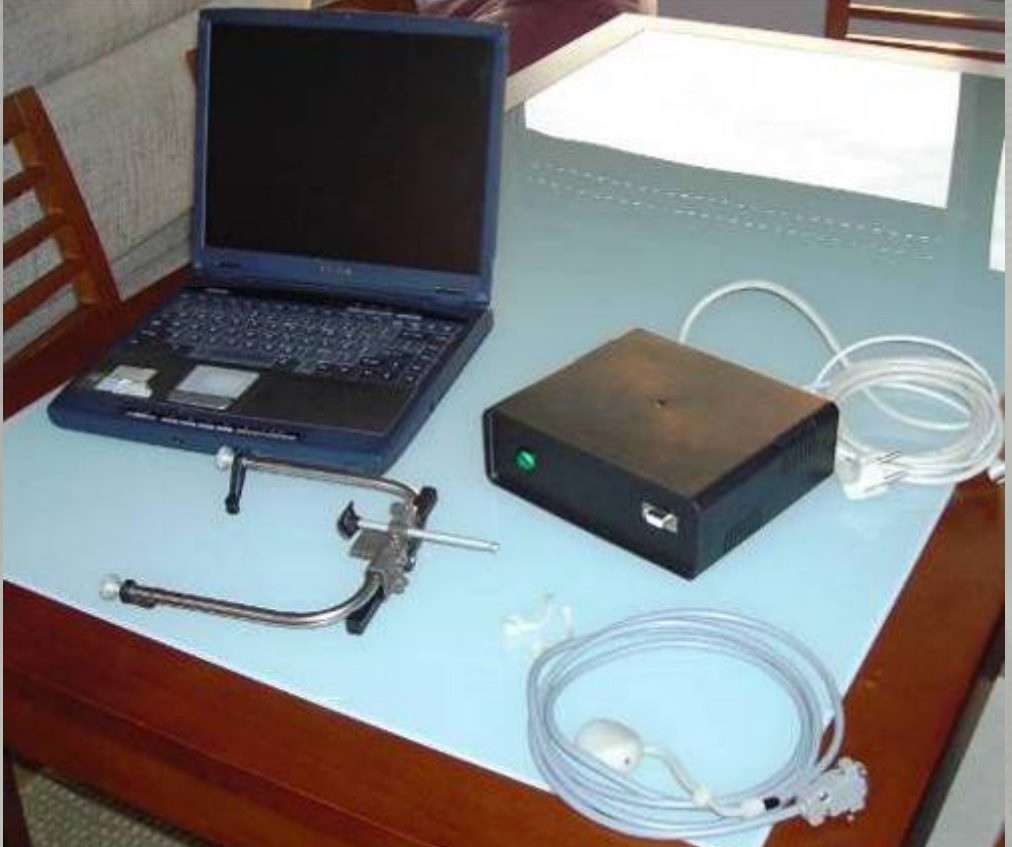

#### **Sistema prot Sistema protótipo desenvolvido tipo desenvolvido**

o **Desenvolvimento de um Sistema Prot [Desenvolvimento de um Sistema Protótipo](#page-37-0)  para a Aquisi para a Aquisição e An ão e Análise do Movimento lise do Movimento Mandibular; Mandibular;** 

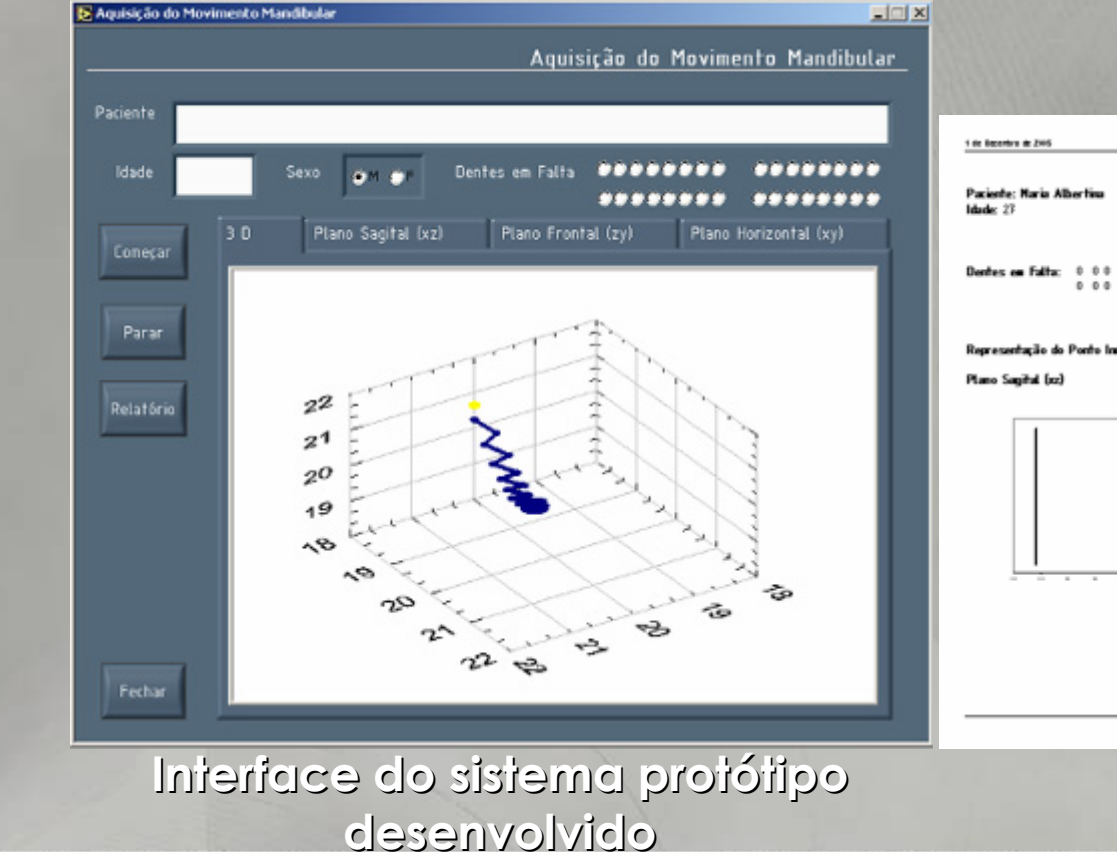

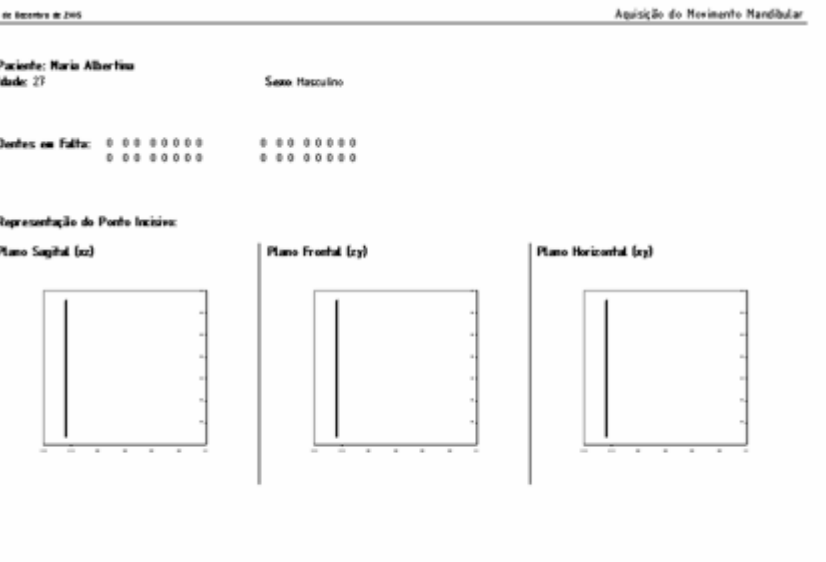

**Exemplo de relat Exemplo de relatório de um exame de um exame**

produto

Visão

Interfaces [Visão](#page-5-0) [Produto](#page-23-0) [Interfaces](#page-37-0)

### o **Constru Construção de um articulador de ão de um articulador de mandíbulas totalmente computorizado; bulas totalmente computorizado;**

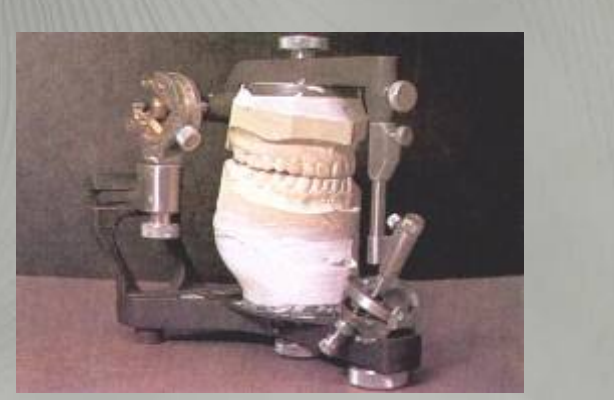

**Dois articuladores de mand Dois articuladores de mandíbulas manuais bulas manuais**

Interfaces [Visão](#page-5-0) [Produto](#page-23-0) [Interfaces](#page-37-0)

produto

isõo

### o **Desenvolvimento de Desenvolvimento de otoscópio ópticoelectrónico para determina nico para determinação de otites; ão de otites;**

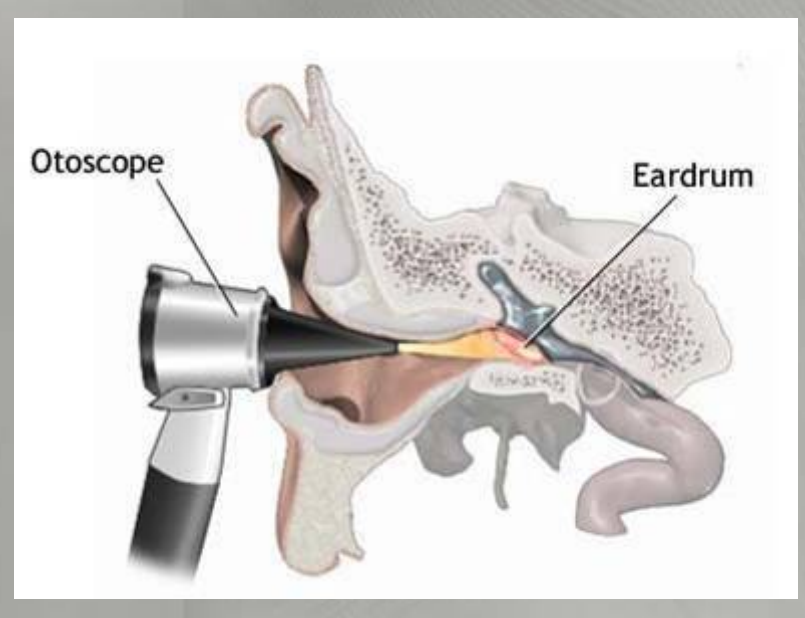

**Principio de funcionamento Principio de funcionamento**

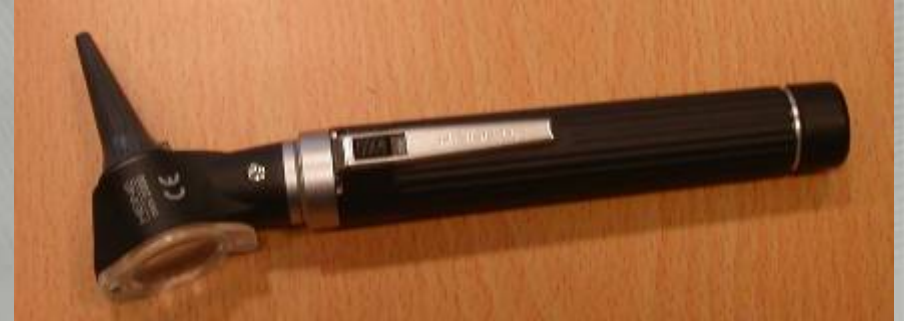

**Otoscópio base**

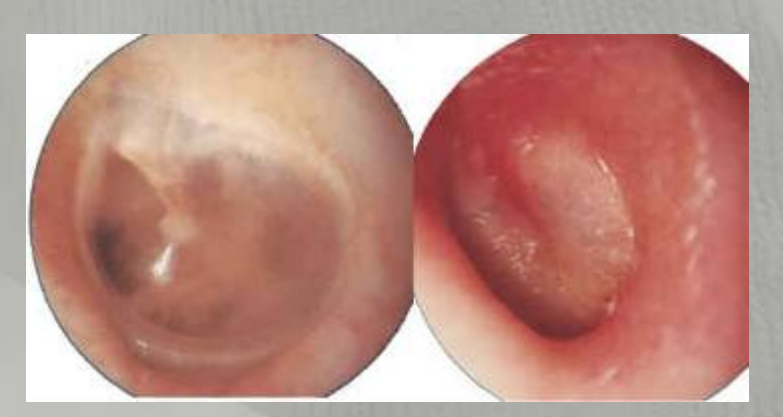

**Membrana sem e com otite Membrana sem e com otite**

<span id="page-37-0"></span>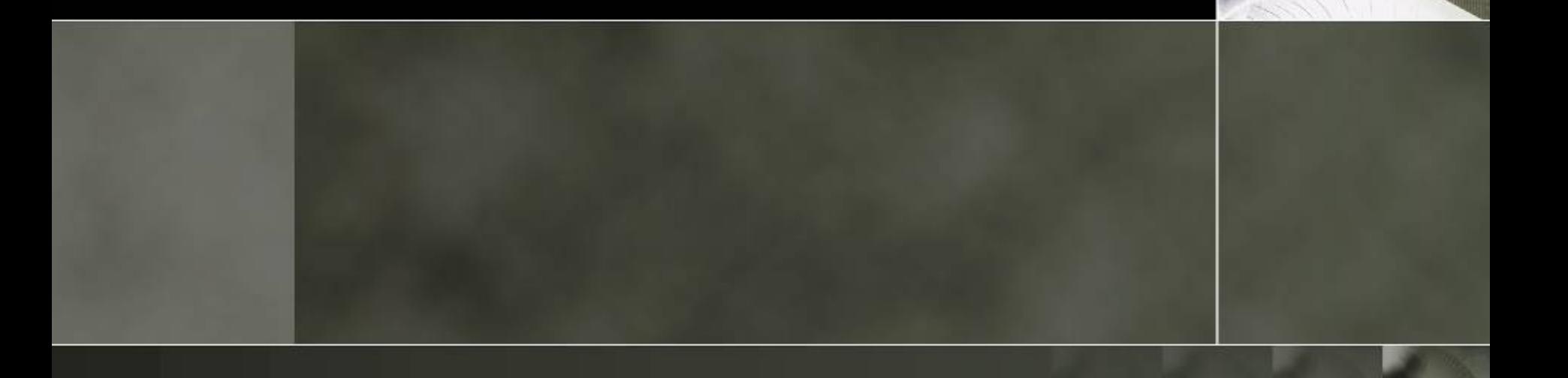

### o **Visualiza Visualização**

[Visão](#page-5-0) [Produto](#page-23-0) [Interfaces](#page-37-0)

Produto

/isão

Interfaces

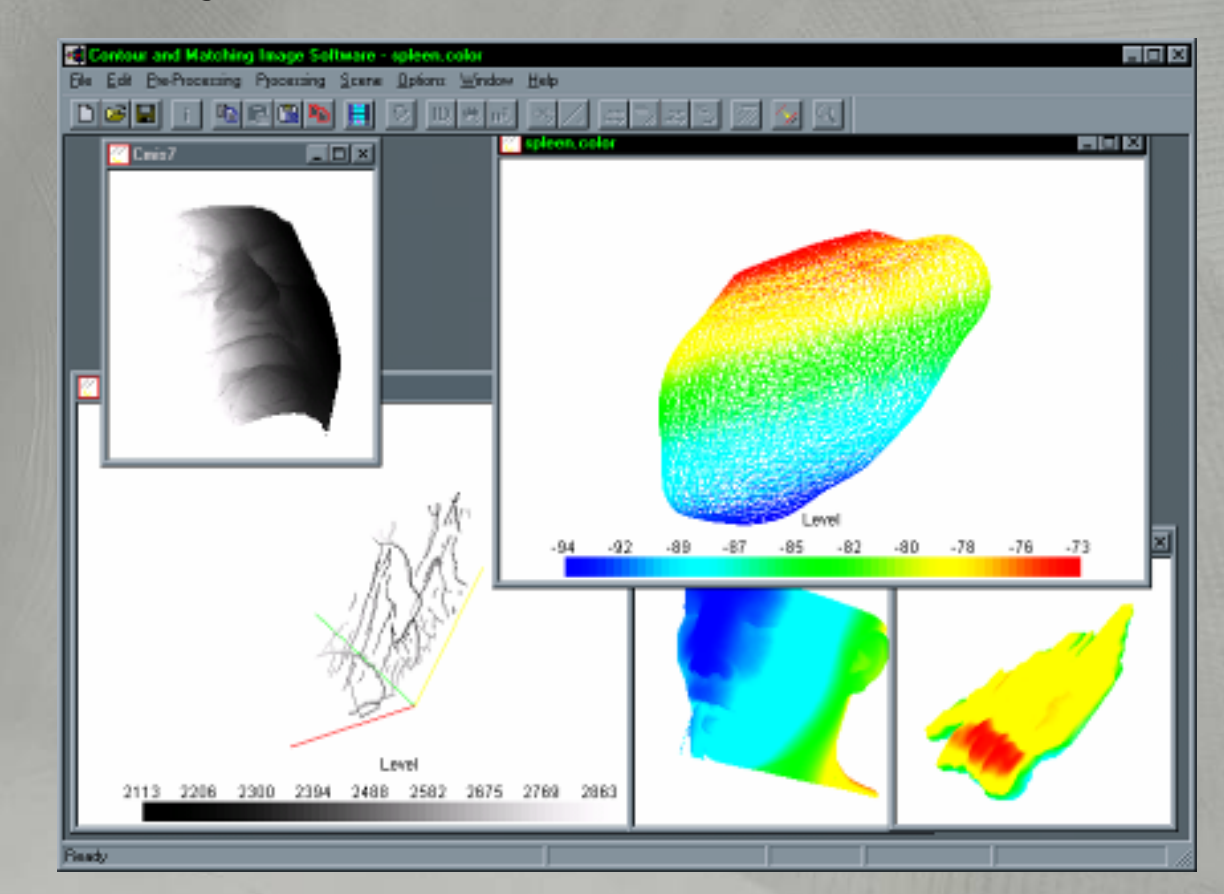

**Plataforma de processamento e Plataforma de processamento e análise de imagem e visualiza lise de imagem e visualização**

 $\frac{1}{C}$ 

#### o **Interfaces para parametriza [Interfaces para parametrização e an](#page-37-0) ão e análise de resultados de programas de resultados de programas computacionais; computacionais; Analysis 1.fcp Materials** Plies/Laminate creation | Joint geometry | Load case | Output

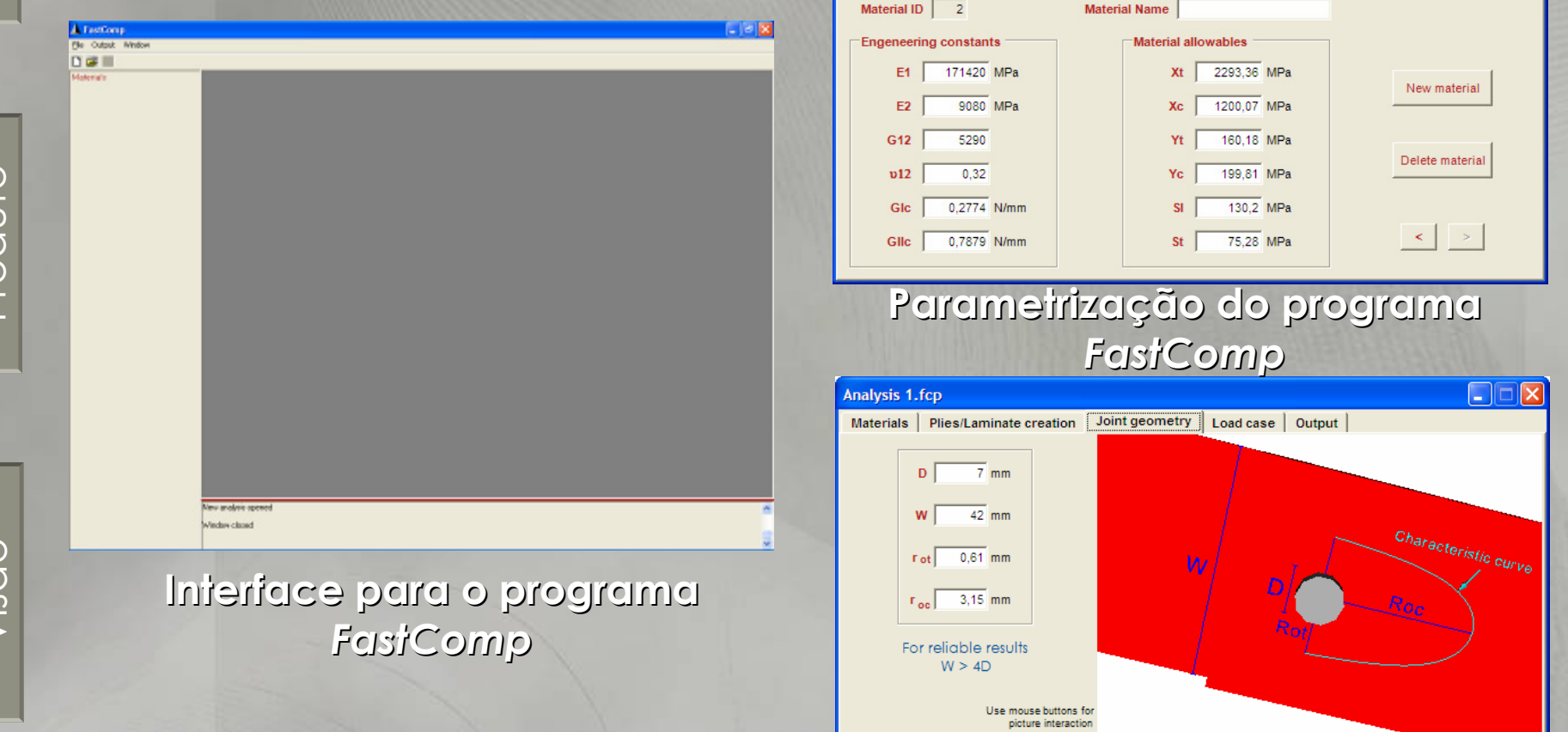

i Lilia

Interfaces [Produto](#page-23-0) [Interfaces](#page-37-0)

Produto

#### o **Interfaces para parametriza [Interfaces para parametrização e an](#page-37-0) ão e análise de resultados de programas de resultados de programas computacionais; computacionais; Lamina 1** Londong<sup>9</sup> s<sub>12</sub>

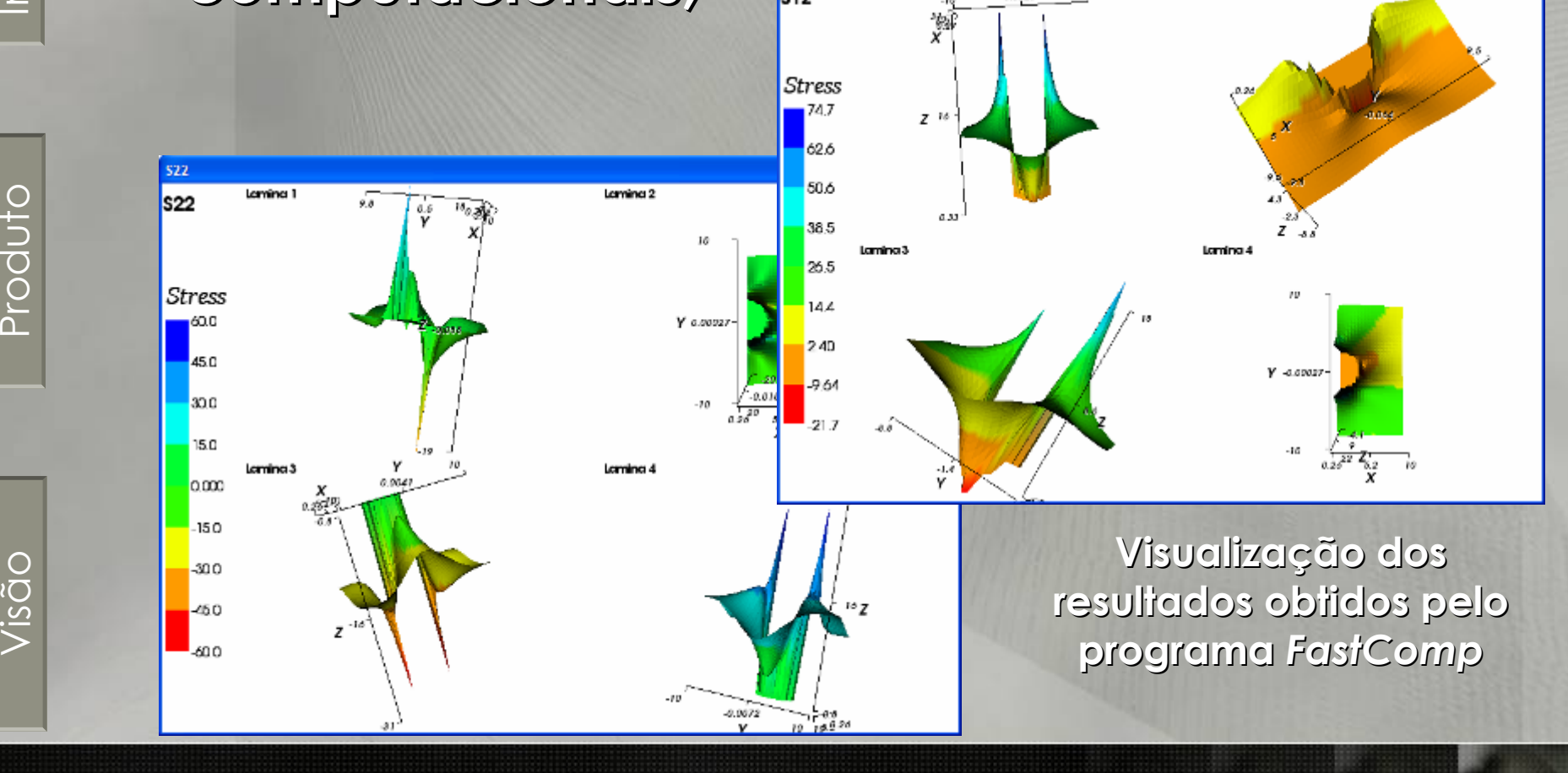

Interfaces [Visão](#page-5-0) [Produto](#page-23-0) [Interfaces](#page-37-0)

### o **Avaliação de Usabilidade: ão de Usabilidade:**

o **Análise e avalia lise e avaliação de usabilidade do ão de usabilidade do**  software de Imagem Médica em **funcionamento no Hospital funcionamento no Hospital Sº Sebastião Sebastião S.A;**

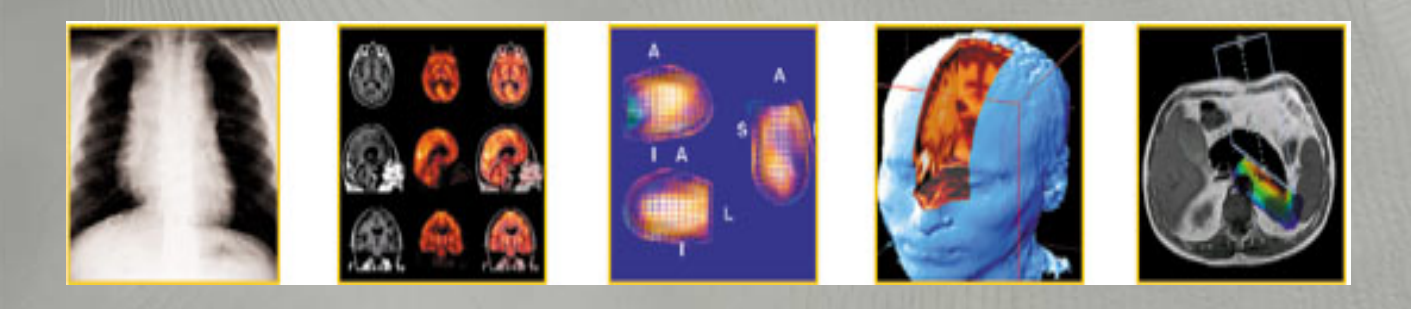

Produto

- o **Sistemas Multim Sistemas Multimédia:**
	- o **Desenvolvimento de sistemas multim Desenvolvimento de sistemas multimédia de ensino com posterior avalia ensino com posterior avaliação de Usabilidade: Design 3D, Desenho Geom Usabilidade: Design 3D, Desenho Geométrico;**

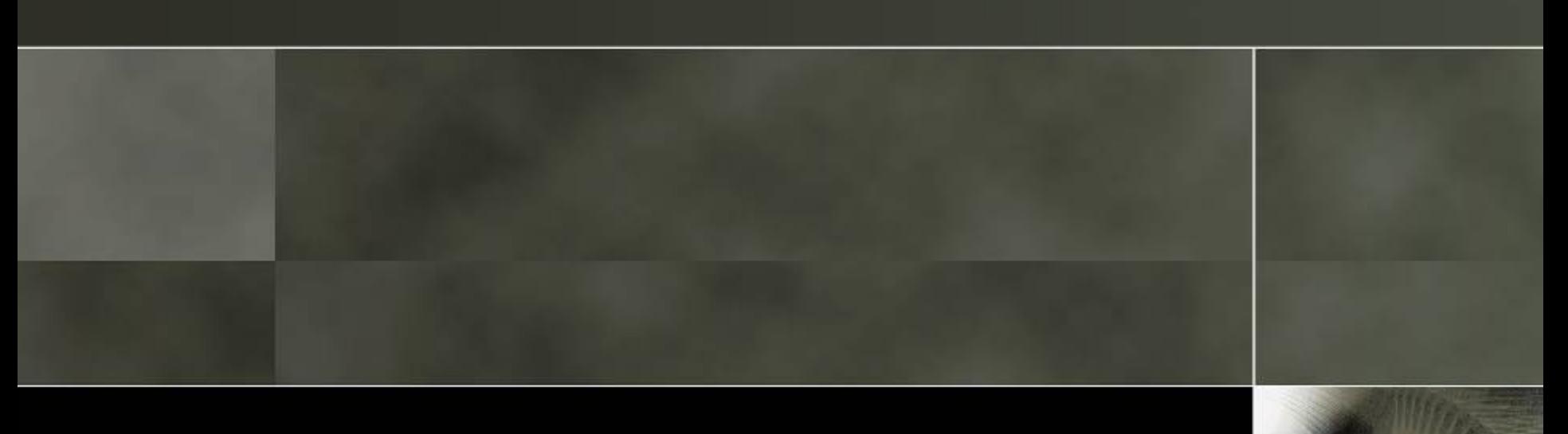

### Organizações

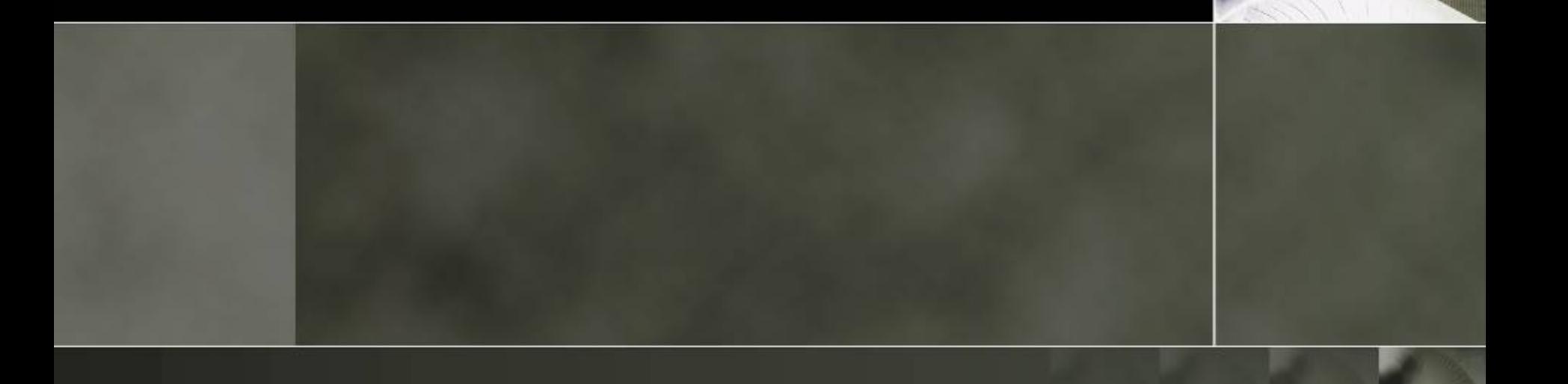

### Conferências

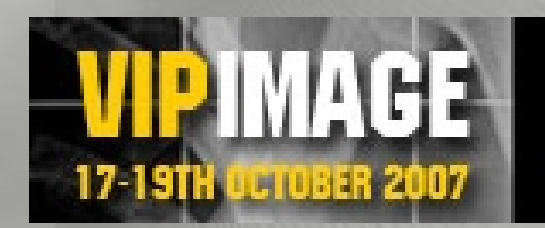

THEMATIC CONFERENCE ON COMPUTATIONAL VISION AND MEDICAL IMAGE PROCESSING

**FACULDADE DE ENGENHARIA UNIVERSIDADE DO PORTO** 

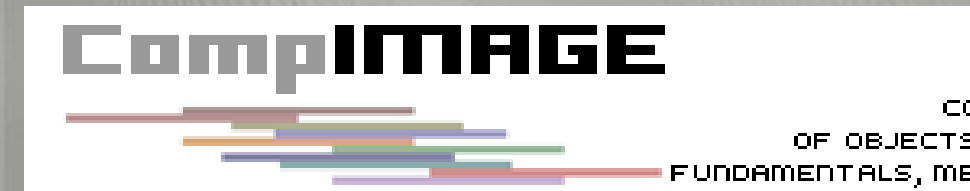

20-210CT0BER 2006

COMPUTATIONAL MODELLING OF OBJECTS REPRESENTED IN IMAGES. FUNDAMENTALS, METHODS AND APPLICATIONS

**Encontro nacional** 

centro multimeios 17 de setembro espinho

### de Visualização científica 2005